## **МІНІСТЕРСТВО ОСВІТИ І НАУКИ УКРАЇНИ**

# **ХАРКІВСЬКИЙ НАЦІОНАЛЬНИЙ УНІВЕРСИТЕТ МІСЬКОГО ГОСПОДАРСТВА ІМЕНІ О. М. БЕКЕТОВА**

# Методичні вказівки до виконання розрахунково-графічних робіт з дисципліни

# **ТОПОГРАФІЯ**

*(для студентів 2 курсу заочної форми навчання напряму підготовки 6.080101 «Геодезія, картографія та землеустрій»)* 

> **Харків ХНУМГ ім. О. М. Бекетова 2015**

Методичні вказівки до виконання розрахунково-графічних робіт з дисципліни «ТОПОГРАФІЯ» (для студентів 2 курсу заочної форми навчання напряму підготовки 6.080101 «Геодезія, картографія та землеустрій») / Харків. нац. ун-т міськ. госп-ва ім. О. М. Бекетова; уклад.: Д. В. Шаульський. – Харків : ХНУМГ ім. О. М. Бекетова, 2015. – 37 с.

Укладач: **Д. В. Шаульський**

Рецензент: **І. С. Глушенкова** кандидат технічних наук, доцент Харківського національного університету міського господарства імені О. М. Бекетова.

*Затверджено на засіданні кафедри геоінформаційних систем, оцінки землі та нерухомого майна, протокол №15 від 02.04.2015 р.* 

# **ЗМІСТ**

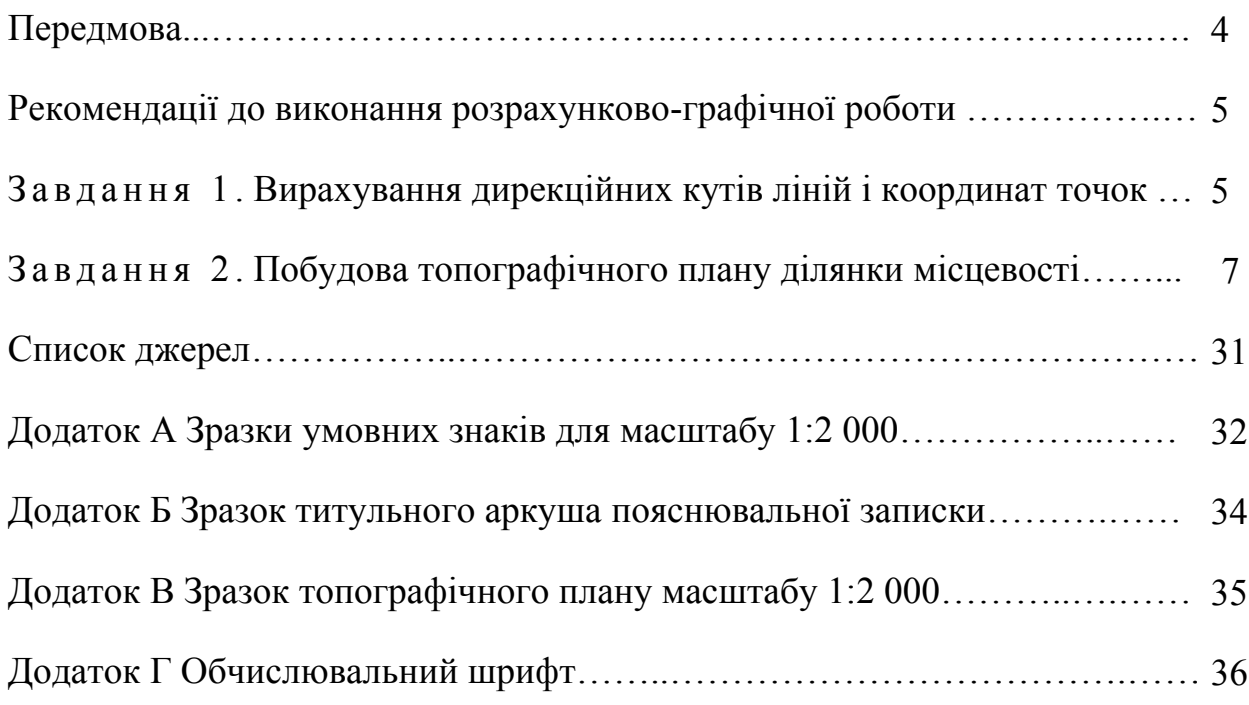

#### **ПЕРЕДМОВА**

Ці методичні вказівки визначають склад, зміст, послідовність і способи виконання розрахунково-графічної роботи, передбаченої робочою програмою дисципліни «Топографія».

Топографічні плани являють собою основу, на якій інженеру доводиться вирішувати цілу низку практичних задач, пов'язаних з розробкою проектнотехнічної документації окремих споруд, реалізацією проектів, експлуатацією і реконструкцією інженерних споруд. Тому робочою програмою бакалавра за напрямом підготовки 6.080101 «Геодезія, картографія та землеустрій» передбачено виконання розрахунково-графічної роботи на тему «Створення планово-висотної знімальної основи та побудова топографічного плану».

Мета роботи: навчитись виконувати математичне опрацювання результатів наземного топографічного знімання; засвоїти основні прийоми побудови топографічних планів; закріпити та поглибити теоретичні знання, отриманні під час вивчення курсу.

Прилади та приладдя: креслярська лінійка, гостро заточений твердий олівець, гумка, чорна ручка, циркуль-вимірник, геодезичний транспортир, інженерний мікрокалькулятор, аркуш креслярського паперу формату А1, лінійка Дробишева, чорна, синя і коричнева туш, рапідограф.

Звітний матеріал, складений за індивідуальним варіантом, зараховується, якщо в ньому виконані 100% завдань. Безпомилковість математичного опрацювання вихідних даних, старанність при оформленні бланку із завданням, акуратність графічних побудов, відповідність оформлення топографічного плану чинним умовним знакам і зовнішній вигляд роботи впливають в кінцевому рахунку на кількість балів, які отримує студент за виконання розрахунково-графічної роботи.

Перед виконанням розрахунково-графічної роботи бажано (але не обов'язково) ознайомитися з теоретичним матеріалом з літератури, що зазначена в переліку посилань, з конспекту лекцій та з інших джерел, наприклад, мережі Інтернет.

Розрахунково-графічну роботу студенти виконують самостійно. Завдання слід виконувати поетапно, консультуючись з викладачем. Після перевірки звітних матеріалів з розрахунково-графічної роботи викладачем та виправлення вказаних недоліків, розрахунково-графічну роботу необхідно оформити з дотриманням вимог, наведених в цих методичних вказівках. Оформлена робота захищається студентом і заліковується викладачем.

4

# **РЕКОМЕНДАЦІЇ ДО ВИКОНАННЯ РОЗРАХУНКОВО-ГРАФІЧНОЇ РОБОТИ**

Розрахунково-графічна робота на тему: «Створення планово-висотної знімальної основи та побудова топографічного плану» складається з двох завдань.

#### **Завдання 1** . **Вирахування дирекційних кутів ліній і координат точок**

*Склад роботи*. Необхідно вирахувати дирекційні кути ліній *BC* і *CD*, та координати  $X_c$  і  $Y_c$  точки  $C$ , якщо відомі дирекційний кут  $\alpha_{AB}$  лінії  $AB$ , координати  $X_B$  і  $Y_B$  точки *B*, горизонтальне прокладення  $d_{BC}$  лінії *BC* і виміряні праві кути  $\beta_1$  і  $\beta_2$  (рис. 1).

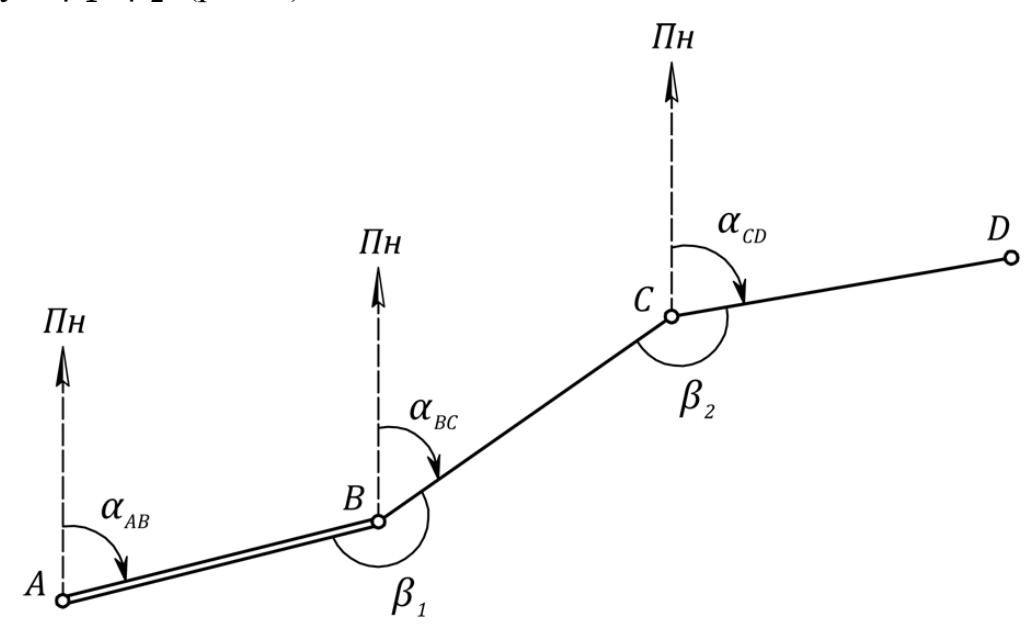

*Рисунок 1 – Дирекційні та внутрішні кути теодолітного ходу*

*Вихідні дані*. Вихідний дирекційний кут α<sub>AB</sub> приймають відповідно до номеру залікової книжки і прізвища студента: градуси дорівнюють двозначному числу, яке складається з двох останніх цифр номера залікової книжки, а число мінут дорівнює 30.2' плюс кількість мінут, що дорівнює кількості букв у прізвищі студента.

Наприклад, для студента Шевченко Т.Г. (№28089) вихідний дирекційний кут  $\alpha_{AB}$  дорівнює 89°38.2'.

Правий кут в точці *B* (між лініями *AB* і *BC*)  $\beta_1 = 189^{\circ}59.2'$ ; правий кут в точці *C* (між лініями *BC* і *CD*)  $\beta_2 = 168^{\circ}50.8'$ . Координати точки *B* дорівнюють  $X_B = -14.02$  м,  $Y_B = +627.98$  м. Довжина лінії *BC* дорівнює  $d_{BC} = 239.14$  м. Ці дані однакові для всіх варіантів.

#### Порядок виконання роботи

1. Вирахувати дирекційні кути ліній ВС і СД, використовуючи правило: дирекційний кут наступної лінії теодолітного ходу дорівнює дирекційному куту попередньої лінії плюс 180° і мінус правий горизонтальний кут, утворений даними лініями. Тобто має місце формула

$$
\alpha_{n+1} = \alpha_n + 180^\circ - \beta_n,\tag{1}
$$

де  $\alpha_{n+1}$ — дирекційний кут наступної лінії теодолітного ходу;

 $\alpha_n$ - дирекційний кут попередньої лінії теодолітного ходу;

 $\beta_n$ — горизонтальний кут (правий за ходом), що з'єднує ці лінії.

Отже

$$
\alpha_{BC} = \alpha_{AB} + 180^\circ - \beta_1;
$$
  

$$
\alpha_{CD} = \alpha_{BC} + 180^\circ - \beta_2.
$$

Дирекційний кут може приймати значення від 0° до 360°. Якщо значення дирекційного кута, обчислене за формулою (1) є від'ємним або перевищує 360°, то до нього відповідно додають ±360°.

Для наведеного вище прикладу

$$
\alpha_{BC} = 89^{\circ}38.2' + 180^{\circ} - 189^{\circ}59.2' = 79^{\circ}39.0';
$$
  

$$
\alpha_{CD} = 79^{\circ}39.0' + 180^{\circ} - 168^{\circ}50.8' = 90^{\circ}48.2'.
$$

#### 2. Вирахувати координати точки С за формулами

$$
X_C = X_B + \Delta X_{BC};
$$
  
\n
$$
Y_C = Y_B + \Delta Y_{BC},
$$
\n(2)

де  $\Delta X_{BC} = d_{BC} \cdot \cos \alpha_{BC}$ ;  $\Delta Y_{BC} = d_{BC} \cdot \sin \alpha_{BC}.$ 

Обчислення виконують за допомогою інженерного мікрокалькулятора, результати заокруглюють до 0.01 м.

Наприклад,  $\Delta X_{BC} = 239.14 \cdot \cos 79^{\circ}39.0' = 42.96$  м;  $\Delta Y_{BC} = 239.14 \cdot \sin 79^\circ 39.0' = 235.25$  M.

Підставивши отримані прирости координат у формули (2), будемо мати

$$
X_C = -14.02 + 42.96 = +28.94 \text{ m};
$$
  

$$
Y_C = 627.98 + 235.25 = 863.23 \text{ m}.
$$

Отримані у завданні 1 дирекційні кути ліній та координати точок використовуємо як вихідні дані для завдання 2.

#### **Завдання 2** . **Побудова топографічного плану ділянки місцевості**

*Склад роботи*. Для знімання ділянки місцевості був прокладений теодолітний хід між двома пунктами полігонометрії ПЗ 8 і ПЗ 19 (рис. 2). В ньому виміряні довжини всіх ліній і праві за ходом горизонтальні кути. Для визначення висот точок теодолітного ходу на місцевості був прокладений хід геометричного нівелювання, в який як сполучні точки включені точки теодолітного ходу. Виконано тахеометричне знімання ділянки місцевості. Складені абриси обміру окремої будівлі та абриси тахеометричного знімання. За даними польових вимірів побудувати топографічний план ділянки місцевості в масштабі 1:2000 з висотою перерізу рельєфу 1 м.

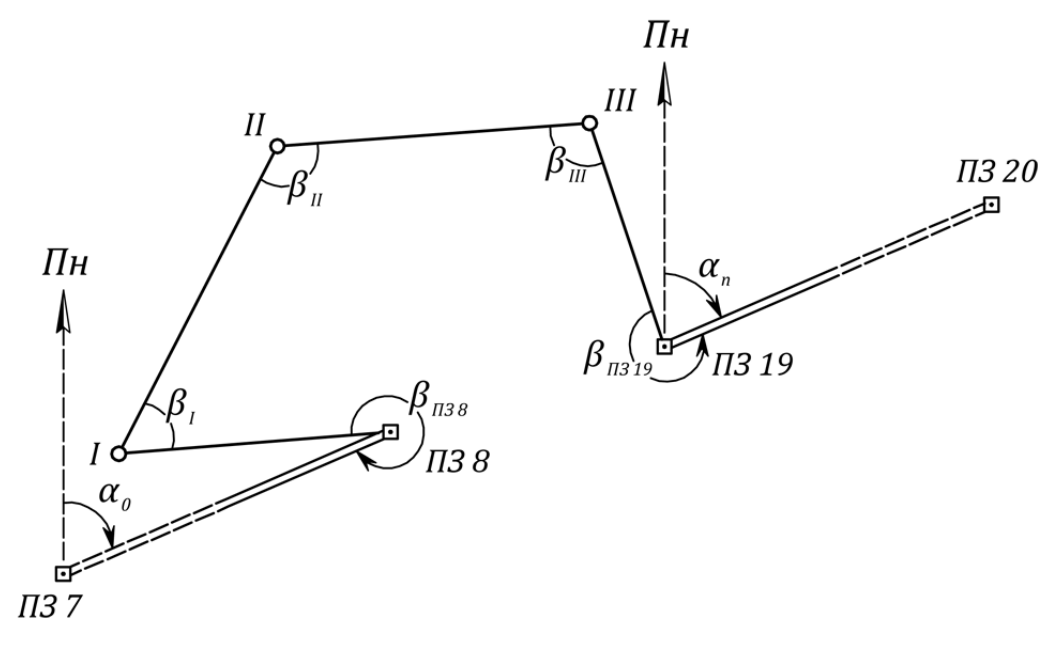

*Рисунок 2 – Схема теодолітного ходу*

Робота складається з таких етапів.

- 1. Математична обробка результатів вимірювань в теодолітному ході.
- 2. Математична обробка результатів геометричного нівелювання.
- 3. Математична обробка результатів тахеометричного знімання.
- 4. Складання топографічного плану:
	- побудова координатної сітки;
	- нанесення точок теодолітного ходу за прямокутними координатами;
	- нанесення точок тахеометричного знімання за полярними координатами;
	- нанесення ситуації за абрисами топографічного знімання;
	- зображення рельєфу;
	- оформлення плану тушшю.

*Вихідні дані*. Результати вимірювань в теодолітному ході (табл. 1) і результати геометричного нівелювання точок теодолітного ходу (табл. 3) однакові для всіх варіантів. Вимірювання кутів виконано теодолітом 2Т30М.

Координати полігонометричного знака ПЗ 8 (початкова точка ходу) дорівнюють

$$
X_{\Pi 3 \, 8} = -14.02 \, \text{m};
$$
  
\n
$$
Y_{\Pi 3 \, 8} = +627.98 \, \text{m}.
$$

Координати полігонометричного знака ПЗ 19 (кінцева точка ходу) приймають рівними *XC* і *YC* , отриманим при розв'язанні завдання 1.

Початковий дирекційний кут  $\alpha_0$  напрямку ПЗ 7 – ПЗ 8 дорівнює  $\alpha_{AB}$  із завдання 1. Кінцевий дирекційний кут  $\alpha_n$  напрямку ПЗ 19 – ПЗ 20 приймають на 10°32.8' більшим за  $\alpha_0$ .

Наприклад, якщо  $\alpha_0 = 89^{\circ}38.2'$ , то  $\alpha_n = 89^{\circ}38.2' + 10^{\circ}32.8' = 100^{\circ}11'.$ 

Відмітку пункту ПЗ 8 приймають умовно: кількість цілих метрів повинна бути тризначним числом, в якому кількість сотен метрів дорівнює одиниці, а кількість десятків і одиниць метрів складають дві останні цифри номера залікової книжки студента. В дробовій частині відмітки ставлять ті самі цифри, що і в цілій частині. Наприклад, для студента Шевченко Т.Г. (№28089) відмітка пункту ПЗ 8 дорівнює  $H_{\text{II}38} = 189.189$  м.

Відмітку пункту ПЗ 19 приймають на 3.282 м більшою за відмітку ПЗ 8.

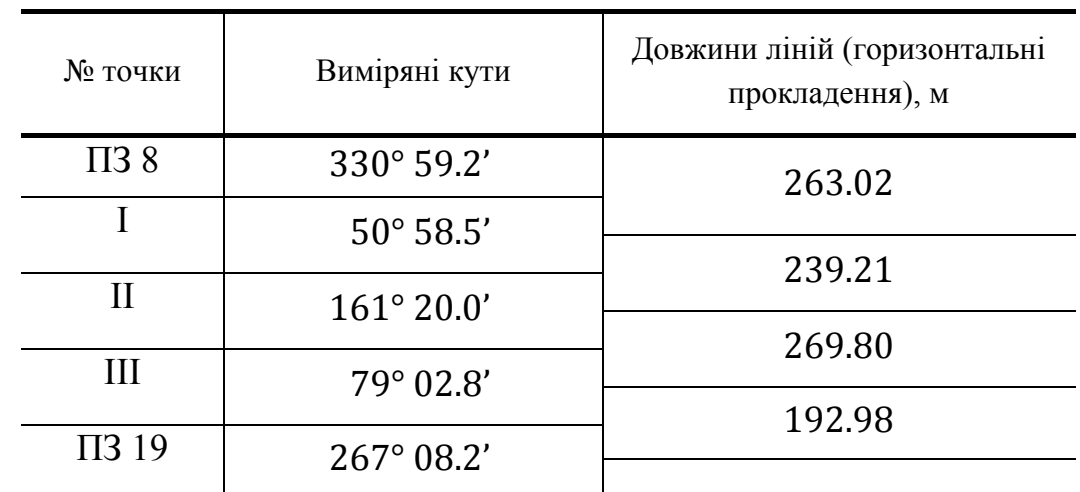

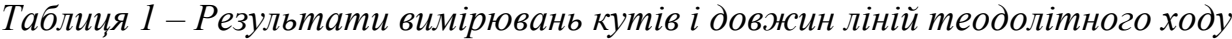

#### *Порядок виконання роботи*

Спочатку виконують **математичну обробку результатів вимірювань в теодолітному ході**, яка полягає у визначенні допустимих нев'язок кутових і лінійних вимірювань, введенні поправок в результати вимірювань та

обчисленні координат точок теодолітного хода. Математичну обробку виконують в координатній відомості (табл. 2) в такій послідовності.

1. Переносять значення виміряних кутів та довжин ліній з табл. 1 до координатної відомості (в колонки 2 і 7 відповідно). В колонку 6 заносять значення дирекційних кутів початкової і кінцевої ліній теодолітного ходу. В колонки 14 і 15 заносять координати початкової і кінцевої точок ходу (ПЗ 8 і  $\Pi$ 3 19).

2. Обчислюють суму виміряних кутів

$$
\Sigma \beta_{\text{BHM}} = 889^{\circ}28.7^{\prime}.
$$

3. Визначають теоретичну суму кутів, для розімкненого теодолітного ходу, за формулою

$$
\sum \beta_{\rm T} = \alpha_0 - \alpha_n + 180^\circ \cdot n,\tag{3}
$$

де  $\alpha_0$  – дирекційний кут початкової лінії теодолітного ходу;

 $\alpha_n$  – дирекційний кут кінцевої лінії теодолітного ходу;

 $n$  – число кутів в теодолітному ході.

В даному випадку

$$
\Sigma \beta_r = 89^{\circ}38.2' - 100^{\circ}11.0' + 180^{\circ} \cdot 5 = 889^{\circ}27.2'
$$

4. Обчислюють кутову нев'язку за формулою

$$
f_{\beta} = \sum \beta_{\text{BMM}} - \sum \beta_{\text{T}}.
$$
 (4)

5. Обчислюють гранично допустиму кутову нев'язку за формулою

$$
f_{\beta \text{A} \text{O} \text{n}} = \pm 2t \sqrt{n},\tag{5}
$$

де  $t$  – точність теодоліта (для моделі 2Т30М  $t = 0.5$ );

 $n -$ число кутів в теодолітному ході.

В даній роботі

$$
f_{\beta_{\text{AOD}}} = \pm 2 \cdot 0.5' \sqrt{5} \approx 0^{\circ} 02.2',
$$

Якщо кутова нев'язка  $f_\beta$  не перевищує гранично допустиму  $f_{\beta_{A00}}$ , то виконують зрівнювання результатів кутових вимірювань шляхом введення поправок.

6. Обчислюють поправки до кожного виміряного кута за формулою

$$
\vartheta_{\beta} = -\frac{f_{\beta}}{n},\tag{6}
$$

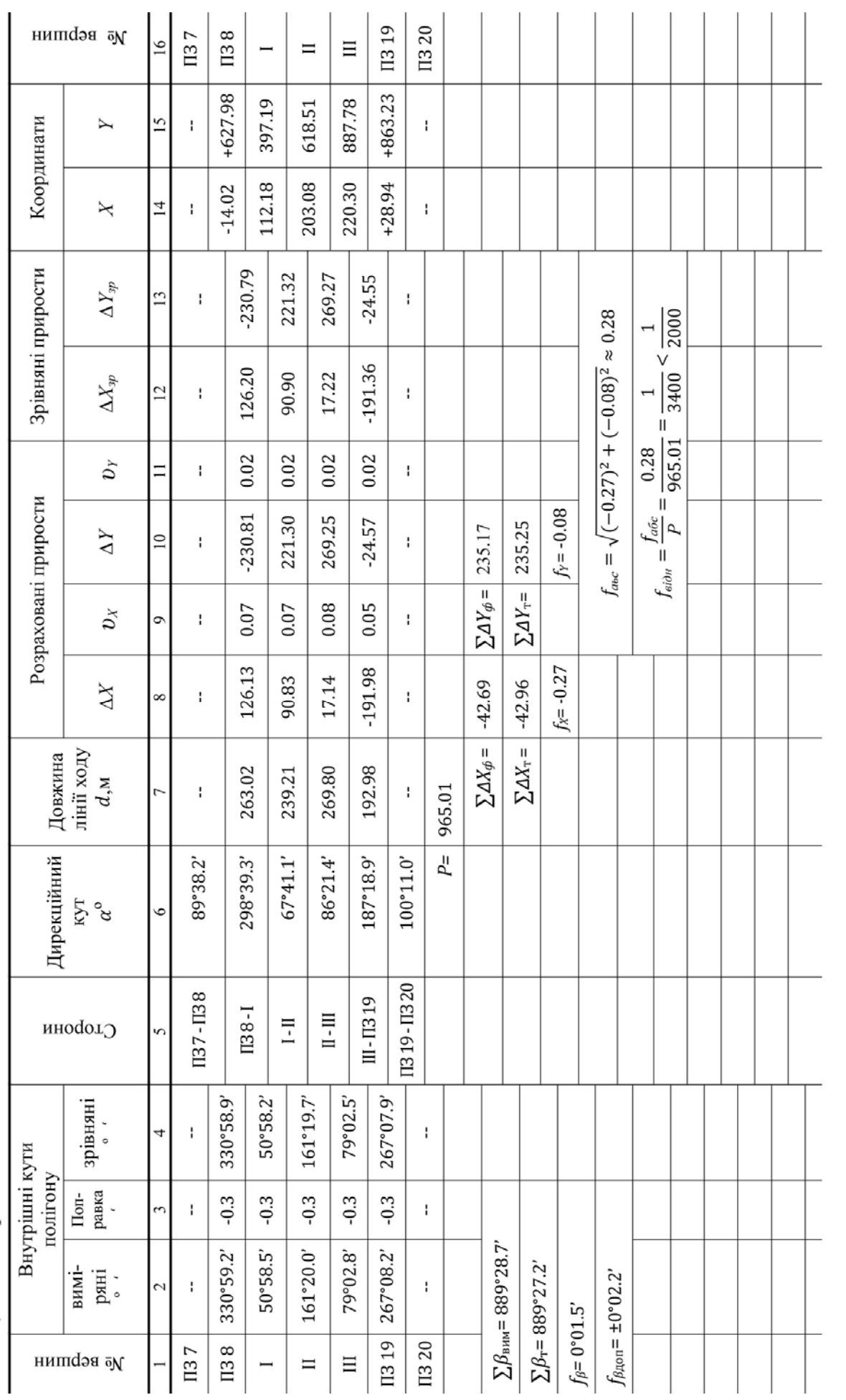

 $\mathbf{r}$ 

тобто кутову нев'язку розподіляють з протилежним знаком порівну на всі кути теодолітного ходу із заокругленням значень поправок до 0.1'. Поправки заносять до колонки 3 координатної відомості.

7. Обчислюють зрівняні кути за формулою

$$
\beta_{3p} = \beta_{\text{BHM}} + \vartheta_{\beta}.\tag{7}
$$

В даній роботі зрівняні кути будуть дорівнювати

 $\beta_{\text{II3 B 3D}}$  = 330° 59.2' + (-0°00.3') = 330° 58.9';  $\beta_{\text{L}3D} = 50^{\circ} 58.5' + (-0^{\circ} 00.3') = 50^{\circ} 58.2';$  $\beta_{\text{II},\text{3D}} = 161^{\circ} 20.0' + (-0^{\circ} 00.3') = 161^{\circ} 19.7';$  $\beta_{\text{III},3D}$  = 79° 02.8′ + (-0° 00.3′) = 79° 02.5′;  $\beta_{\text{II3 19.3p}} = 267^{\circ} 08.2' + (-0^{\circ} 00.3') = 267^{\circ} 07.9'.$ 

> Результати обчислень записують в колонку 4, табл. 2. Контролем обчислень зрівняних кутів є виконання рівності

$$
\sum \beta_{3p} = \sum \beta_{\rm T}.
$$
 (8)

8. Використовуючи зрівняні кути, обчислюють дирекційні кути ліній теодолітного ходу за формулою (1). Якщо значення дирекційного кута, отримане за цими формулами, приймає значення  $\alpha < 0$ °, то необхідно додати до нього 360°; якщо  $\alpha > 360$ °, – відняти 360°. Отже

$$
\alpha_{\text{II3 8-I}} = \alpha_0 + 180^\circ - \beta_{\text{II3 8.3p}} =
$$
\n
$$
= 89^\circ 38.2' + 180^\circ - 330^\circ 58.9' = -61^\circ 20.7' + 360^\circ = 298^\circ 39.3';
$$
\n
$$
\alpha_{\text{I-II}} = \alpha_{\text{II3 8-I}} + 180^\circ - \beta_{\text{I,3p}} =
$$
\n
$$
= 298^\circ 39.3' + 180^\circ - 50^\circ 58.2' = 427^\circ 41.1' - 360^\circ = 67^\circ 41.1';
$$
\n
$$
\alpha_{\text{II-III}} = \alpha_{\text{I-II}} + 180^\circ - \beta_{\text{II,3p}} =
$$
\n
$$
= 67^\circ 41.1' + 180^\circ - 161^\circ 19.7' = 86^\circ 21.4';
$$
\n
$$
\alpha_{\text{III-II3 19}} = \alpha_{\text{II-III}} + 180^\circ - \beta_{\text{III,3p}} =
$$
\n
$$
= 86^\circ 21.4' + 180^\circ - 79^\circ 02.5' = 187^\circ 18.9'.
$$

Контролем обчислень є отримання вкінці розрахунків кінцевого дирекційного кута  $\alpha_n$  лінії ПЗ 19 – ПЗ 20.

$$
\alpha_{\text{II3 19-II3 20}} = \alpha_{\text{III-II3 19}} + 180^{\circ} - \beta_{\text{II3 19}} =
$$
  
= 187°18.9' + 180° - 267°07.9' = 100°11.0'.

Отримане таким чином значення повинно співпадати із заланим дирекційним кутом  $\alpha_n$ .

Результати обчислень дирекційних кутів заносять до колонки 6, табл. 2.

9. Обчислюють прирости координат (з точністю 0.01 м) за формулами

$$
\Delta X_i = d_i \cdot \cos \alpha_i ;
$$
  
\n
$$
\Delta Y_i = d_i \cdot \sin \alpha_i.
$$
 (9);

де  $d_i$  – довжина *i-moï* лінії теодолітного ходу;

 $\alpha_i$  – дирекційний кут *і-тої* лінії теодолітного ходу.

Для наведеного в табл. 2 прикладу, прирости координат, обчислені за формулами (9), будуть дорівнювати

 $\Delta X_1 = 263.02 \cdot \cos 298^\circ 39.3' = 126.13$  M;  $\Delta X_2 = 239.21 \cdot \cos 67^\circ 41.1' = 90.83$  M;  $\Delta X_3 = 269.80 \cdot \cos 86^\circ 21.4' = 17.14 \text{ m};$  $\Delta X_4 = 192.98 \cdot \cos 187^\circ 18.9' = -191.41 \text{ m};$  $\Delta Y_1 = 263.02 \cdot \sin 298^\circ 39.3' = -230.81 \text{ m};$  $\Delta Y_2 = 239.21 \cdot \sin 67^\circ 41.1' = 221.30 \text{ m};$  $\Delta Y_3 = 269.80 \cdot \sin 86^\circ 21.4' = 269.25$  M;  $\Delta Y_4 = 192.98 \cdot \sin 187^\circ 18.9' = -24.57$  M.

Результати обчислень приростів координат  $\Delta X$ і  $\Delta Y$  заносять відповідно до колонок 8 і 10, табл. 2. В кожній з колонок додають всі розраховані значення  $\Delta X$ і  $\Delta Y$ , підраховуючи таким чином фактичні суми приростів координат  $\sum \Delta X_{\phi}$  $i \sum \Delta Y_{\rm ch}$ .

10. Обчислюють нев'язки в приростах координат за формулами

$$
f_X = \sum \Delta X_{\Phi} - \sum \Delta X_{\tau};
$$
  
\n
$$
f_Y = \sum \Delta Y_{\Phi} - \sum \Delta Y_{\tau}.
$$
\n(10)

де  $\sum \Delta X_{\text{T}}$  і  $\sum \Delta Y_{\text{T}}$  – теоретичні суми приростів координат, які обчислюють як різниці абсцис і ординат кінцевої ПЗ 19 і початкової ПЗ 8 точок ходу, тобто

$$
\sum \Delta X_{\rm T} = X_{\rm KOH} - X_{\rm noy};
$$
\n
$$
\sum \Delta Y_{\rm T} = Y_{\rm KOH} - Y_{\rm noy}.
$$
\n(11)

Для наведеного в табл. 2 прикладу, теоретичні суми приростів дорівнюють

$$
\sum \Delta X_{\text{T}} = 28.94 - (-14.02) = 42.96 \text{ m};
$$
  

$$
\sum \Delta Y_{\text{T}} = 863.23 - 627.98 = 235.25 \text{ m},
$$

а нев'язки в приростах координат, обчислені за формулами (10), становлять

$$
f_X = 42.69 - 42.96 = -0.27 \text{ m};
$$
  

$$
f_Y = 235.17 - 235.25 = -0.08 \text{ m}.
$$

11. Обчислюють абсолютну лінійну нев'язку теодолітного ходу за формулою

$$
f_{\text{a6c}} = \sqrt{f_X^2 + f_Y^2},\tag{12}
$$

результат округлюють до 0.01 м і заносять до координатної відомості (табл. 2)

12. Обчислюють вілносну лінійну нев'язку теололітного ходу за формулою

$$
f_{\text{Big}} = \frac{f_{\text{a6c}}}{P},\tag{13}
$$

де P – сума довжин ліній теодолітного ходу (тобто P =  $\Sigma d$ ).

Відносну нев'язку теодолітного ходу виражають у вигляді звичайного дробу з одиницею в чисельнику. Для цього і чисельник і знаменник отриманого дробу ділять на величину чисельника. Обчислена відносна нев'язка ходу не повинна перевищувати величини, яка дорівнює 1:2000.

$$
f_{\text{biqu}} = \frac{0.28}{965.01} \approx \frac{1}{3400} < \frac{1}{2000}
$$

Якщо умова виконується, математичну обробку результатів вимірювань в теодолітному ході можна продовжити.

13. Обчислюють поправки до приростів координат (з точністю 0.01 м) за формулами

$$
\vartheta_{X_i} = \frac{-f_X}{P} \cdot d_i; \n\vartheta_{Y_i} = \frac{-f_Y}{P} \cdot d_i.
$$
\n(14)

Результати обчислень заносять до табл. 2 (колонки 9 і 11 відповідно). Сума поправок повинна дорівнювати нев'язці з протилежним знаком.

14. Обчислюють зрівняні прирости координат за формулами

$$
\Delta X_{\rm 3p} = \Delta X + \vartheta_X; \n\Delta Y_{\rm 3p} = \Delta Y + \vartheta_Y.
$$
\n(15)

Результати обчислень заносять до табл. 2 (колонки 12 і 13 відповідно). Суми зрівняних приростів координат повинні дорівнювати, теоретичним сумам приростів координат ( $\sum \Delta X_{\tau}$  і  $\sum \Delta Y_{\tau}$ ), обчисленим за формулами (11).

15. Обчислюють координати точок теодолітного ходу за формулами

$$
X_{i+1} = X_i + \Delta X_{\text{3p}};
$$
  
\n
$$
Y_{i+1} = Y_i + \Delta Y_{\text{3p}}.
$$
\n(16)

Тобто координата наступної точки дорівнює координаті попередньої точки плюс зрівняний приріст. Контролем обчислень є отримання вкінці розрахунків відомих координат  $X_{\Pi_3}$ <sub>19</sub>,  $Y_{\Pi_3}$ <sub>19</sub> точки ПЗ 19 теодолітного ходу. Результати обчислень заносять відповідно до колонок 14 і 15, табл. 2.

#### Математична обробка результатів геометричного нівелювання.

1. На кожній станції двічі (з контролем) обчислюють виміряне перевищення як різницю відліків по основній і додатковій шкалам задньої і передньої рейок. Тобто

$$
h_{\rm B}^0 = U_3^0 - U_{\rm \Pi}^0;
$$
  
\n
$$
h_{\rm B}^{\rm A} = U_3^{\rm A} - U_{\rm \Pi}^{\rm A},
$$
\n(17)

де  $h_B^o$  і  $h_B^{\mu}$  – перевищення, вирахуване відповідно по основній і додатковій шкалам рейок;

 $U_3^{\circ}$  і  $U_3^{\mu}$  – відліки по основній і додатковій шкалам задньої рейки;

 $U_{\Pi}^{\text{o}}$  і  $U_{\Pi}^{\text{A}}$  – відліки по основній і додатковій шкалам передньої рейки;

Для прикладу, наведеного в табл. 3, перевищення, виміряне на першій станції дорівнює

$$
h_{\rm B}^0 = 0614 - 2604 = -1990 \text{ mm};
$$
  

$$
h_{\rm B}^\mu = 5395 - 7388 = -1993 \text{ mm}.
$$

2. Якщо різниця перевищень, отриманих по основній і додатковій шкалам рейок, не перевищує 5 мм, то обчислюють середнє арифметичне з двох перевищень. Результат заносять до табл. 3.

3. Обчислюють суму середніх перевищень,

$$
\sum h_{\rm cp} = 3308 \text{ mm}.
$$

4. Обчислюють теоретичну суму перевищень в нівелірному ході за формулою

$$
\sum h_{\rm T} = H_{\rm \Pi 3\,19} - H_{\rm \Pi 3\,8},\tag{18}
$$

де  $H_{\Pi 3 19}$  і  $H_{\Pi 3 8}$  – відмітки точок ПЗ 19 і ПЗ 8 відповідно.

Для даного прикладу

$$
\sum h_{\rm T} = 192.471 - 189.189 = 3.282 \text{ m} = 3282 \text{ mm}.
$$

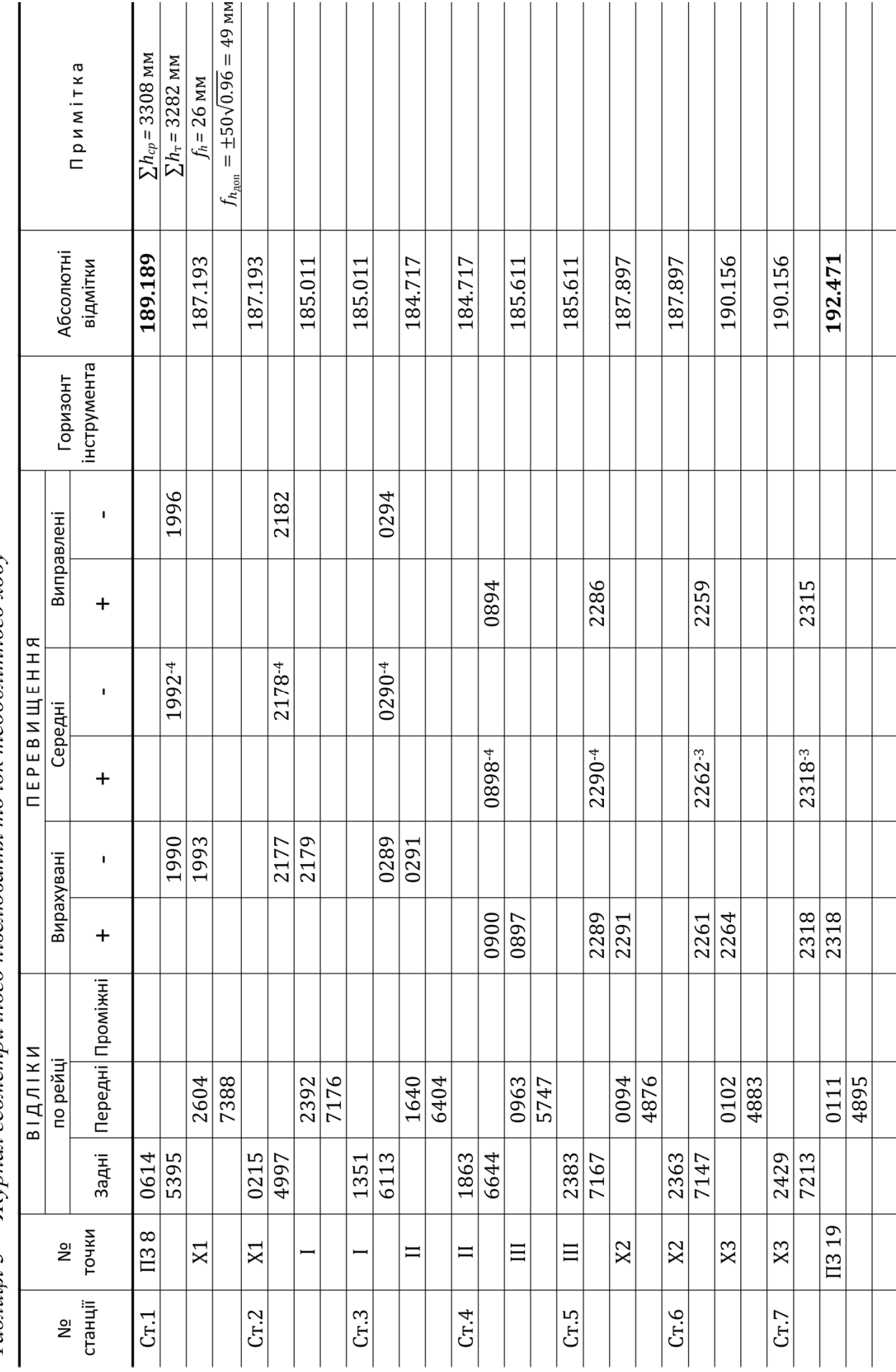

Таблиия 3 – Журнал геометричного нівелювання точок теодолітного ходу

5. Обчислюють фактичну нев'язку нівелірного ходу за формулою

$$
f_h = \sum h_{cp} - \sum h_r. \tag{19}
$$

6. Обчислюють гранично допустиму нев'язку (для технічного нівелювання) за формулою

$$
f_{h_{A00}} = \pm 50\sqrt{L},\qquad(20)
$$

де  $L$  – довжина нівелірного ходу в кілометрах (дорівнює сумі довжин ліній теодолітного ходу – табл. 2, колонка 7).

Отже

$$
f_{h_{A00}} = \pm 50 \cdot \sqrt{0.965} \approx 49
$$
 mm.

Порівнюють фактичну нев'язку із гранично допустимою. Якщо  $f_h \leq$  $f_{h_{\text{non}}}$ , то математичне опрацювання результатів вимірювань можна продовжити. В протилежному випадку в обчисленнях присутня помилка.

7. Розподіляють фактичну нев'язку з протилежним знаком між середніми перевищеннями з точністю до цілих міліметрів. При цьому різниця будь-яких двох поправок не повинна відрізнятись більш ніж на 1 мм.

Поправки підписують над середніми перевищеннями в табл. 3. Сума поправок повинна дорівнювати нев'язці з протилежним знаком.

8. Обчислюють виправлені перевищення за формулою

$$
h_{\text{BHTP}} = h_{\text{cp}} + v_h,\tag{21}
$$

де  $h_{\rm cp}$  – середнє перевищення;

 $v_h$  – поправка.

Результати обчислень заносять до табл. 3. Сума виправлених перевищень повинна дорівнювати теоретичній сумі перевищень в нівелірному ході, обчисленій за формулою (18).

9. Обчислюють відмітки точок за формулою

$$
H_{i+1} = H_i + h_{\text{BMD}}
$$
 (22)

де  $H_{i+1}$  – висота наступної точки нівелірного ходу;

 $H_i$  – висота попередньої точки нівелірного ходу;

 $h_{\text{BMD}}$  – виправлене перевищення.

Контролем обчислень є отримання вкінці розрахунків відомої висоти  $H_{\text{II}3 19}$  точки ПЗ 19. Результати обчислень заносять відповідно до табл. 3.

#### **Математична обробка результатів тахеометричного знімання**.

В табл. 4 приведений журнал тахеометричного знімання, в якому студент повинен обробити результати знімання, виконаного на станціях ПЗ 8, I, II, III і ПЗ 19. Із табл. 3 до журналу тахеометричного знімання виписують відмітки точок ПЗ 8, I, II, III і ПЗ 19. Обробку результатів тахеометричного знімання виконують в такій послідовності.

1. Обчислюють місце нуля МО вертикального круга теодоліта (з точністю до 1') за формулою

$$
MO = \frac{U_{\text{KJ}} + U_{\text{KII}} + 180^{\circ} + 360^{\circ}}{2},
$$
\n(23)

де  $U_{\kappa n}$ ,  $U_{\kappa n}$  – відліки за вертикальним кругом теодоліта при наведенні на одну і ту ж точку при крузі зліва і крузі справа відповідно.

В роботі приймають  $U_{\text{KII}} = 179^{\circ}53' - \mu\text{J}$ я всіх варіантів, а відлік при крузі ліво дорівнює 0° та числу мінут, що дорівнює кількості букв у прізвищі студента. Наприклад, для студента Шевченко Т.Г.  $U_{\text{kin}} = 0^{\circ}08'$ , тоді

$$
MO = \frac{0^{\circ}08' + 179^{\circ}53' + 180^{\circ} + 360^{\circ}}{2} = \frac{720^{\circ}01'}{2} = 360^{\circ}00.5' \approx 360^{\circ}01'.
$$

Результат заносять до табл. 4.

2. Обчислюють кути нахилу  $v$  за формулою

$$
v = U_{\kappa \pi} - \text{MO},\tag{24}
$$

де  $U_{\kappa n}$  – відлік за вертикальним кругом теодоліта (табл. 4, колонка 4);

МО – місце нуля.

При цьому, якщо відлік  $U_{\kappa n}$  < 90°, то до нього додають 360°. Наприклад,

$$
v_1 = 358^{\circ}49' - 360^{\circ}01' = -1^{\circ}12';
$$
  

$$
v_2 = (0^{\circ}12' + 360^{\circ}) - 360^{\circ}01' = -0^{\circ}11'.
$$

Обчислення слід виконувати в стовпчик на окремому аркуші паперу. Результат заносять до колонки 5, табл. 4.

3. Обчислюють горизонтальне прокладення  $d$  за формулою

$$
d = L \cdot \cos^2 v,\tag{25}
$$

де  $L$  – відстань виміряна далекоміром (табл. 4, колонка 2);

 $v$  – кут нахилу (табл. 4, колонка 5).

Наприклад,

$$
d = 111.3 \cdot \cos^2(-1^{\circ}12') = 111.2 \text{ m}.
$$

| No nikeri <sub>B</sub>                                      | Відстань<br>виміряна | Відліки по кругам |                          | Верти-                   | Горизон-         | Переви-                  | Відмітки                 |           |
|-------------------------------------------------------------|----------------------|-------------------|--------------------------|--------------------------|------------------|--------------------------|--------------------------|-----------|
|                                                             | далеко-              |                   |                          | кальний                  | тальна           | щення                    | точок                    | Примітка  |
|                                                             | міром,<br>L, M       | $\Gamma {\rm K}$  | BK                       | кут,<br>$\upsilon$       | відстань<br>d, M | h, M                     | $H$ , M                  |           |
| $\mathbf{1}$                                                | $\overline{2}$       | $\overline{3}$    | $\overline{4}$           | 5                        | 6                | $\overline{7}$           | 8                        | 9         |
| Станція № ПЗ 8, $H = 189.19$ м, $i = 1.50$ м, MO = 360°01'  |                      |                   |                          |                          |                  |                          |                          |           |
| I                                                           |                      | 0°00'             |                          |                          |                  |                          |                          |           |
| $\mathbf{1}$                                                | 111.3                | 57°50'            | 358°49'                  | $-1°12'$                 | 111.2            | $-2.33$                  | 186.86                   | $V = i$   |
| $\overline{2}$                                              | 61.8                 | 140°05            | 0°12'                    | 0°11'                    | 61.8             | 0.20                     | 189.39                   | $V = i$   |
| 3                                                           | 66.0                 | 181°10            |                          |                          | 66.0             | $-$                      |                          |           |
| $\overline{4}$                                              | 82.1                 | 345°00            | 0°03'                    | 0°02'                    | 82.1             | 0.05                     | 189.24                   | $V = i$   |
| Станція № I, $H = 185.01$ м, $i = 1.55$ м, MO = 360°01'     |                      |                   |                          |                          |                  |                          |                          |           |
| <b>II38</b>                                                 |                      | 0°00'             |                          |                          |                  |                          |                          |           |
| 5                                                           | 149,7                | 13°00'            | 1°34'                    | 1°33'                    | 149.6            | 4.05                     | 189.06                   | $V = i$   |
| 6                                                           | 68,1                 | 52°05'            | 1°43'                    | 1°42'                    | 68.0             | 2.02                     | 187.03                   | $V = i$   |
| $\overline{7}$                                              | 11.9                 | 148°30            | 355°10'                  | $-4°51'$                 | 11.8             | $-1.00$                  | 184.01                   | $V = i$   |
| 8                                                           | 25.2                 | 175°58            | $\overline{\phantom{a}}$ | $\overline{\phantom{a}}$ | 25.2             | $\overline{a}$           | $\overline{a}$           |           |
| 9                                                           | 147.8                | 327°45            | 0°49'                    | 0°48'                    | 147.8            | 2.06                     | 187.07                   | $V = i$   |
| Станція № II, $H = 184.72$ м, $i = 1.40$ м, MO = 360°01'    |                      |                   |                          |                          |                  |                          |                          |           |
| I                                                           |                      | 0°00'             |                          |                          |                  |                          |                          |           |
| 10                                                          | 98.3                 | 27°08'            | 0°12'                    | 0°11'                    | 98.3             | 0.31                     | 185.03                   | $V = i$   |
| 11                                                          | 24.6                 | 50°28'            | $- -$                    | --                       | 24.6             | $-$                      | $- -$                    |           |
| 12                                                          | 106.7                | 33°55'            | --                       | --                       | 106.7            | $-$                      | ۰-                       |           |
| 13                                                          | 62.1                 | 182°43            | 0°05'                    | 0°04'                    | 62.1             | 0.07                     | 184.79                   | $V = i$   |
| Станція № III, $H = 185.61$ м, $i = 1.49$ м, MO = 360°01'   |                      |                   |                          |                          |                  |                          |                          |           |
| II                                                          |                      | 0°00'             |                          |                          |                  |                          |                          |           |
| 14                                                          | 102.8                | 24°41'            | 359°39'                  | $-0°22'$                 | 102.8            | $-0.66$                  | 184.95                   | $V = i$   |
| 15                                                          | 87.8                 | 41°31'            |                          | --                       | 87.8             |                          |                          |           |
| 16                                                          | 44.1                 | 56°23'            | 359°13'                  | $-0°48'$                 | 44.1             | $-0.62$                  | 184.99                   | $V = i$   |
| 17                                                          | 38.0                 | 128°00            | $\overline{\phantom{a}}$ | $-$                      | 38.0             | $\overline{\phantom{a}}$ | $\overline{\phantom{a}}$ |           |
| 18                                                          | 25.6                 | 143°19            | 358°41'                  | $-1°20'$                 | 25.6             | $-0.60$                  | 185.01                   | $V = i$   |
| Станція № ПЗ 19, $H = 192.47$ м, $i = 1.40$ м, MO = 360°01' |                      |                   |                          |                          |                  |                          |                          |           |
| III                                                         |                      | 0°00'             |                          |                          |                  |                          |                          |           |
| 19                                                          | 86.2                 | 29°31'            | 357°55'                  | $-2^{\circ}06'$          | 86.1             | $-3.16$                  | 189.31                   | $V = i$   |
| 20                                                          | 56.2                 | 69°28'            | 357°44'                  | $-2°17'$                 | 56.1             | $-2.24$                  | 190.23                   | $V = i$   |
| 21                                                          | 48.0                 | 165°26            | 356°37'                  | $-3°24'$                 | 47.8             | $-2.84$                  | 189.63                   | $V = i$   |
| 22                                                          | 103.2                | 288°07            | 359°08'                  | $-0°53'$                 | 103.2            | $-3.19$                  | 189.88                   | $V = 3.0$ |
| 23                                                          | 60.3                 | 340°11            | 357°11'                  | $-2°50'$                 | 60.2             | $-2.98$                  | 189.49                   | $V = i$   |

Таблиця 4 - Журнал тахеометричного знімання

Обчислення слід виконувати на інженерному мікрокалькуляторі. Послідовність операцій наступна

1.12 
$$
\div
$$
 DEG  $\cos$  x<sup>2</sup> x 111.3 = 111.2.

Результат заносять до колонки 6, табл. 4.

4. Обчислюють перевищення *h* знімальних пікетів над станцією за формулою

$$
h = d \cdot t g v + i - V,\tag{26}
$$

де  $d$  – горизонтальне прокладення (табл. 4, колонка 6);

 $v$  – кут нахилу (табл. 4, колонка 5);

- $i$  висота приладу (табл. 4, верхній рядок для кожної станції);
- ܸ висота наведення променя візування (табл. 4, колонка 9).

Наприклад,

$$
h = 111.2 \cdot tg(-1^{\circ}12') + 1.50 - 1.50 = -2.33 \text{ M}.
$$

Послідовність операцій на інженерному мікрокалькуляторі наступна

$$
1.12 \left[ \frac{+}{2} \right] + \text{DEG} \left[ \tan \left[ \frac{\sqrt{2}}{2} \right] \right] 111.2 \left[ \frac{=} \right] + 1.5 \left[ \frac{-}{2} \right] 1.5 \left[ \frac{=} \right] - 2.33 \text{ M}.
$$

Результат заносять до колонки 7, табл. 4.

5. Обчислюють висоти знімальних пікетів  $H$  за формулою

$$
H_i = H_{cr} + h_i,\tag{27}
$$

де  $H_{cr}$  – висота станції;

 $h_i$  – перевищення знімального пікету над станцією.

Результати обчислень заносять до колонки 8, табл. 4.

#### **Побудова топографічного плану**

Топографічний план ділянки місцевості в масштабі 1:2000 будують на аркуші креслярського паперу формату A1 щільністю не менше 160 г/м<sup>2</sup>. Вихідними даними для побудови плану є:

- заповнена координатна відомість (табл. 2);
- заповнений журнал геометричного нівелювання (табл. 3);
- заповнений журнал тахеометричного знімання (табл. 4);
- схема теодолітного ходу (рис. 2);
- абриси тахеометричного знімання та обміру споруди (рис  $3 5$ ).

При побудові топографічного плану всі операції слід виконувати старанно і акуратно за допомогою гостро заточеного твердого олівця. Не допускається згинання аркушу паперу, або будь-яке його пошкодження.

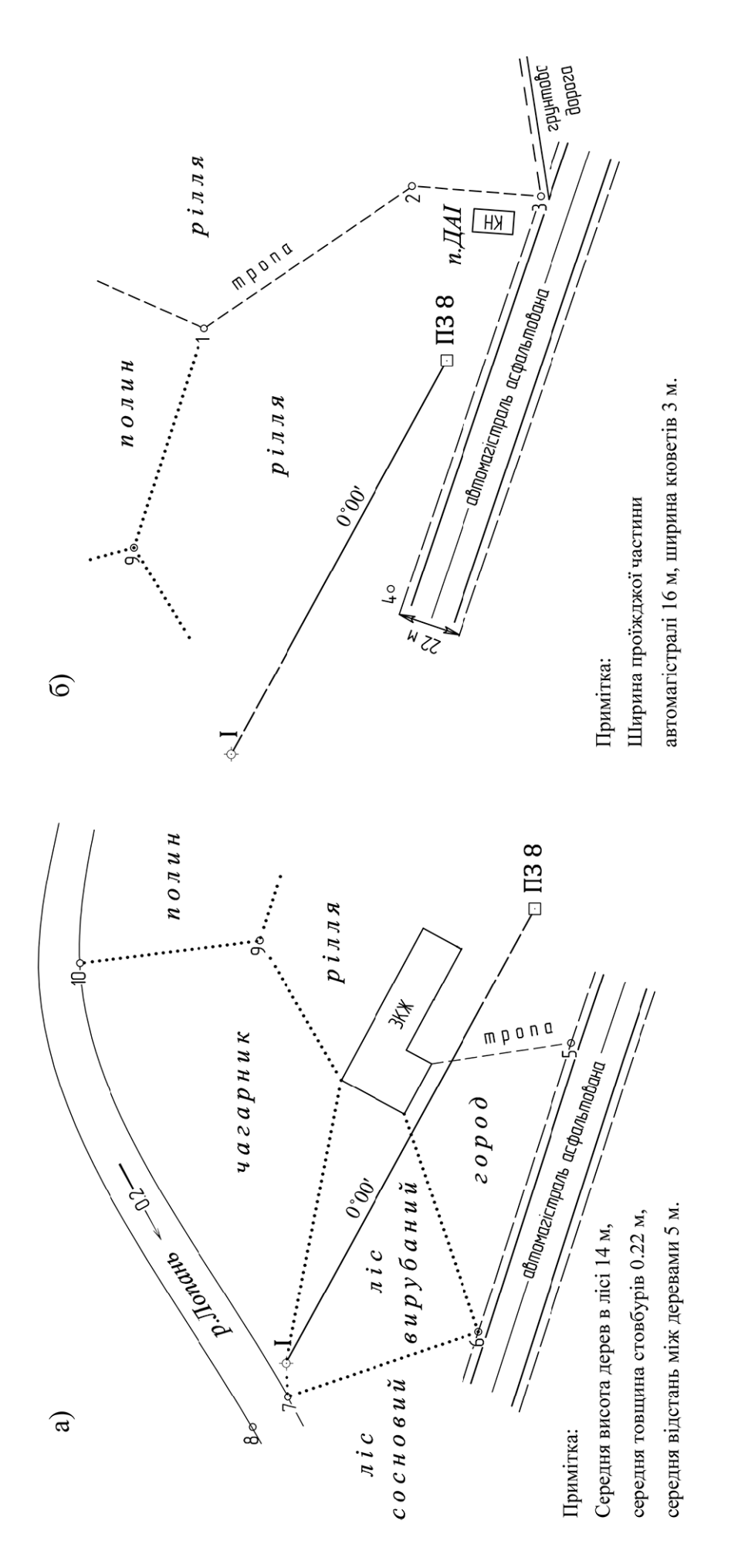

Рисунок 3 - Абрис тахеометричного знімання а) зі станції І; б) зі станції П $38$ 

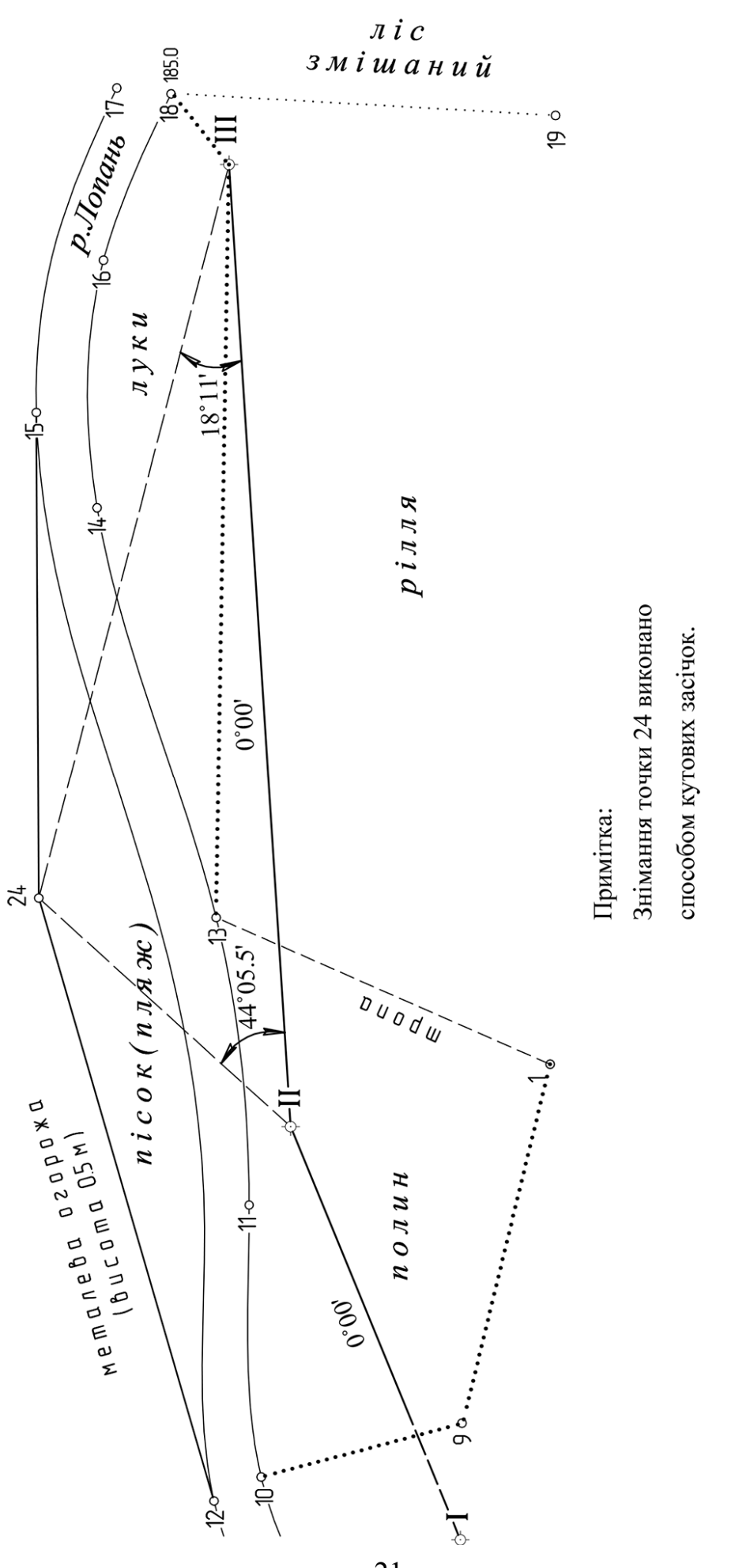

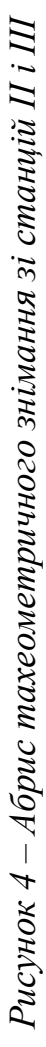

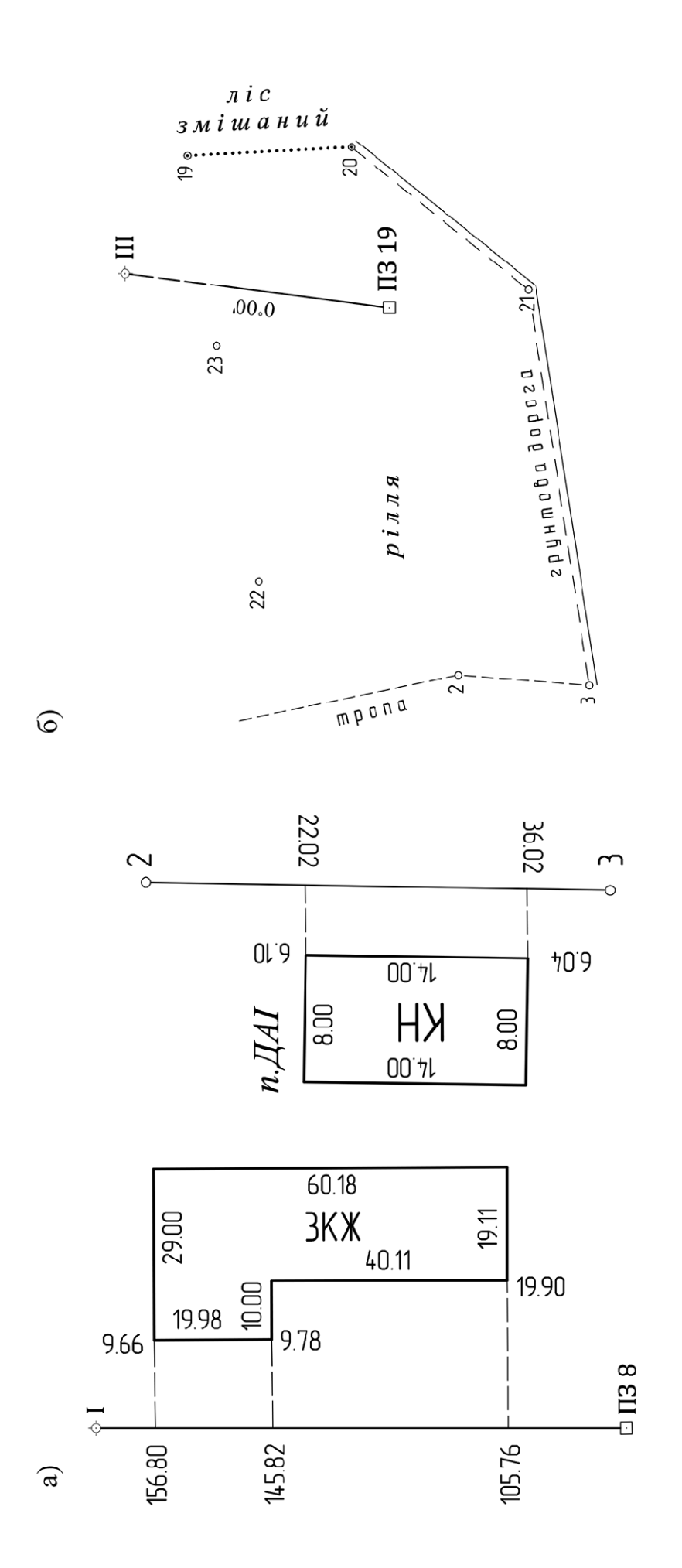

а) тахеометричного знімання зі станції ПЗ19; б) обміру споруди

Рисунок 5 – Абрис

#### **Побудова координатної сітки**

Координатну сітку розміром 50 х 50 см у вигляді квадратів зі сторонами 10 см будують гостро заточеним твердим олівцем на аркуші паперу формату А1 за допомогою лінійки професора Дробишева Ф.В. Послідовність побудови координатної сітки наступна.

1. Спочатку паралельно до нижнього краю аркуша паперу на відстані 5 см від нього проводять пряму лінію.

2. На проведену лінію накладають лінійку так, щоб вона проглядалась крізь віконця. Олівцем по скошених краях віконечок проводять дуги, які розділяють лінію на п'ять рівних частин по 10 см (рис 6, а).

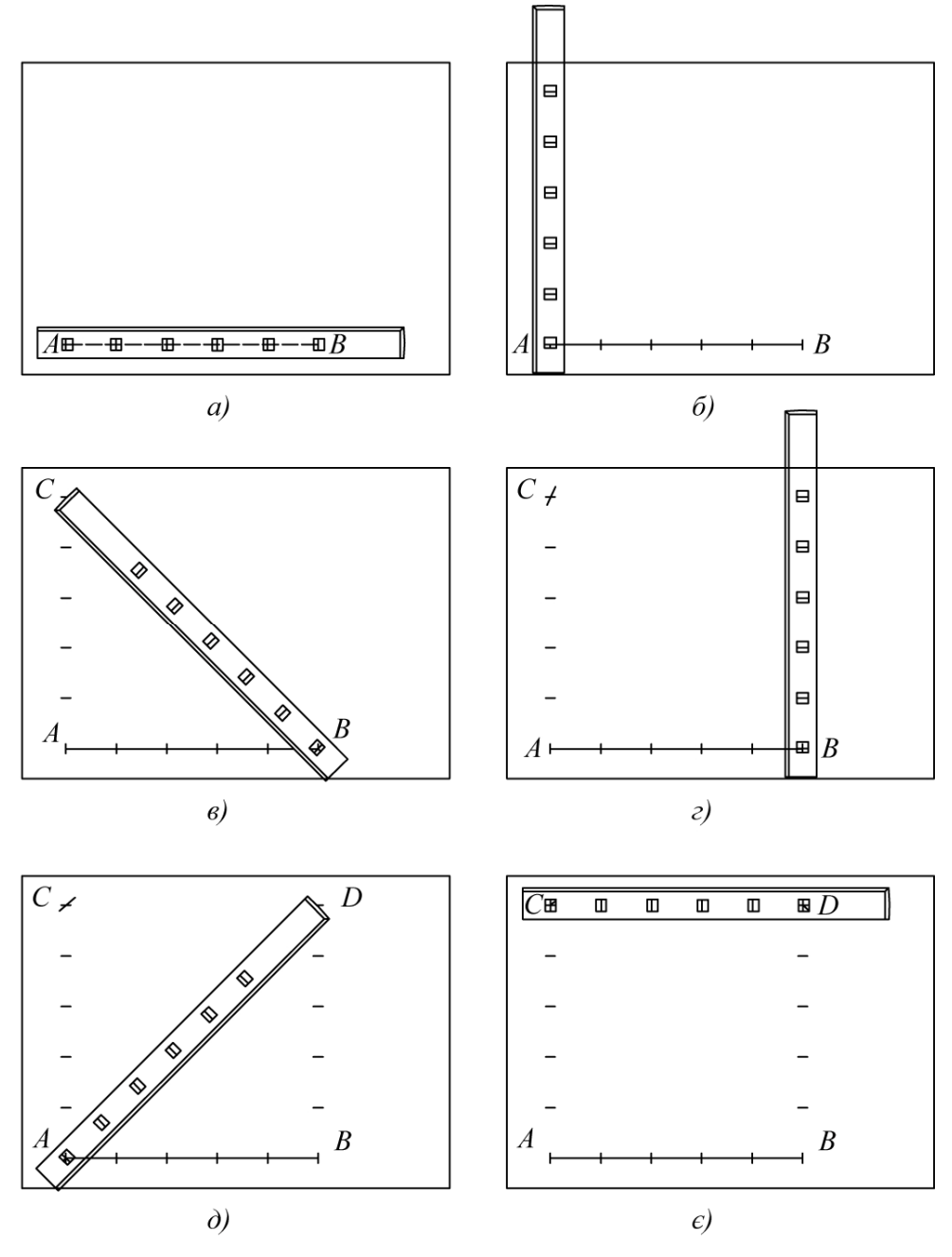

*Рисунок 6 – Схема побудови координатної сітки*

3. Кладуть лінійку (приблизно) перпендикулярно до накресленої лінії *АВ*, сумістивши кінець нульового штриха першого віконця з точкою *А* (рис 6, б). Олівцем проводять дуги по скошених краях віконечок.

4. Кладуть лінійку по діагоналі (рис 6, в). Сумістивши кінець нульового штриха з точкою *В*, роблять засічку за скошеним краєм лінійки, отримуючи таким чином точку *С* (ліву верхню вершину квадрата).

5. Кладуть лінійку (приблизно) перпендикулярно до лінії *АВ*, сумістивши кінець нульового штриха першого віконця з точкою *В* (рис 6, г). Олівцем проводять дуги по скошених краях віконечок.

6. Кладуть лінійку по діагоналі (рис 6, д). Сумістивши кінець нульового штриха з точкою *А*, роблять засічку за скошеним краєм лінійки, отримуючи таким чином точку *D* (праву верхню вершину квадрата).

7. Для контролю побудови суміщають нульовий штрих з точкою *С*, проводять дуги за скошеними краями віконечок (рис 6, є). При цьому дуга, проведена по скошеному краю шостого віконця повинна проходити через точку *D* (допустиме відхилення 0.2 мм).

8. Якщо умова виконується, то прокреслюють усі лінії координатної сітки. В протилежному випадку, побудову сітки починають спочатку.

Координатну сітку необхідно оцифрувати так, щоб теодолітний хід був розміщений приблизно всередині аркуша паперу.

### **Нанесення точок теодолітного ходу за прямокутними координатами**

Точки теодолітного ходу наносять на план за їх прямокутними координатами *X* та *Y* (табл. 2, колонки 14, 15). Спочатку визначають квадрат, в якому повинна знаходитись дана точка. Наприклад, необхідно нанести на план точку ПЗ 8 з координатами:  $X_{\overline{H}3\overline{8}}$  = -14.02 м,  $Y_{\overline{H}3\overline{8}}$  = 627.98 м (рис. 7). Ця точка розміститься в квадраті зі сторонами: нижня  $X_H$  = -200 м; верхня  $X_B$  = 0 м; ліва *Y*<sup> $\Pi$ </sup> = 600 м; права *Y*<sup> $\Pi$ </sup> = 800 м.

З двох боків цього квадрата від його верхньої лінії за допомогою циркуля-вимірника та поперечного масштабу (в масштабі плану) відкладають вниз залишок абсциси точки ПЗ 8 над абсцисою верхньої сторони квадрата:

$$
X_{\Pi 38} - X_B = -14.02 - 0 \approx -14.02
$$
 m.

Отримані точки з'єднують за допомогою лінійки тонкою лінією. Потім уздовж цієї лінії вправо відкладають залишок ординати точки ПЗ 8 над ординатою лівої сторони квадрата:

 $Y_{\pi 3.8} - Y_{\pi} = 627.98 - 600 \approx 27.98$  м.

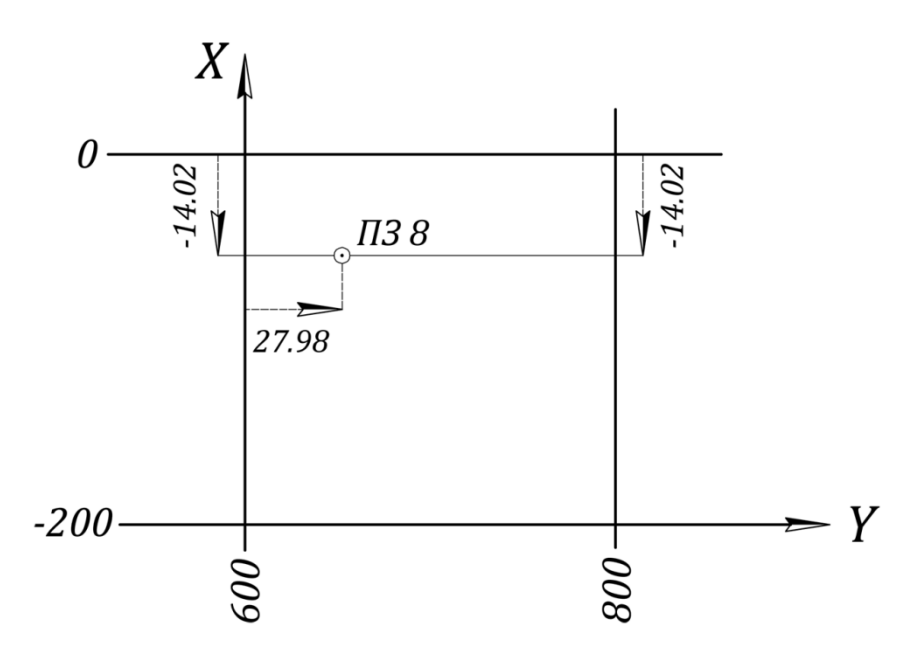

*Рисунок 7* – *Нанесення на план точок теодолітного ходу*

Таким чином визначають положення точки ПЗ 8 на плані. Її позначають наколом голки циркуля-вимірника і обводять колом діаметром 1.5 мм. Аналогічним чином наносять точки теодолітного ходу I, II, III, ПЗ 19.

Нанесення точок теодолітного ходу необхідно контролювати. Для цього вимірюють відстані між точками: отримані на плані довжини не повинні відрізнятися від довжин ліній записаних в колонці 7 табл. 2 більше ніж на 0.2 мм в масштабі плану.

#### **Нанесення точок тахеометричного знімання**

Точки тахеометричного знімання наносять на топографічний план за їх полярними координатами (полярний кут *β* і полярна відстань *d* з табл. 4, колонки 3, 6 відповідно).

Нанесення точок тахеометричного знімання виконують за допомогою масштабної лінійки, циркуля-вимірника і геодезичного транспортира. Центр транспортира сполучають зі станцією знімання (рис. 8). Нульову поділку орієнтують на вихідний напрямок. Відраховують за ходом годинникової стрілки виміряний при зніманні горизонтальний кут *β* між вихідною лінією і напрямком на точку тахеометричного знімання (табл. 4, колонка 3). І вздовж отриманого напрямку в масштабі плану відкладають горизонтальне прокладення *d* (табл. 4, колонка 6) за допомогою масштабної лінійки і циркулявимірника. Таким чином отримують положення шуканої точки – на плані її позначають слабким наколом голки циркуля. Ліворуч олівцем підписують її номер, праворуч – відмітку (табл. 4, колонка 8) з округленням до 0.1 м.

25

Точки 7, 10, 13, 14, 16 і 18, в яких були визначені відмітки урізів води в річці, необхідно обвести колом діаметром 1.2 мм, вказавши відмітки урізів води з точністю 0.01 м.

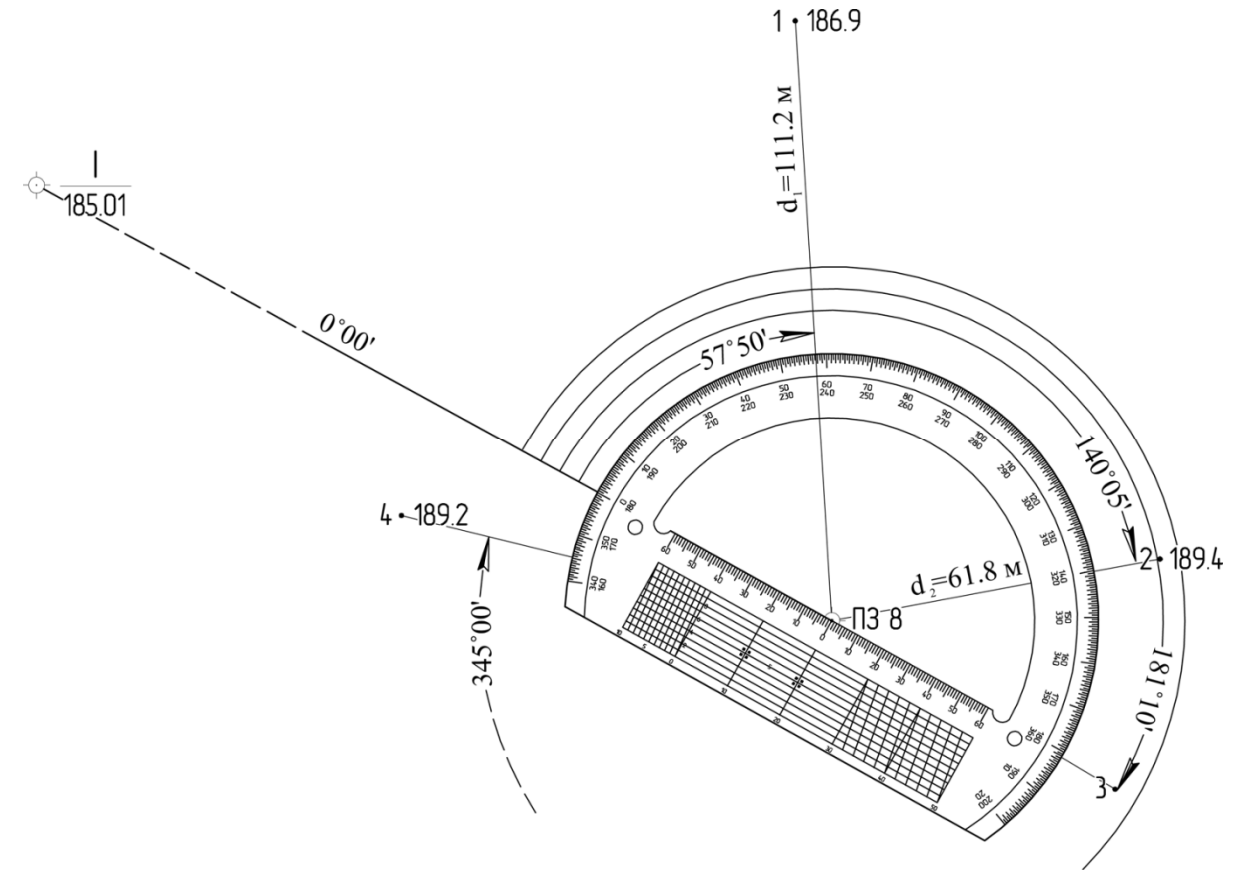

*Рисунок 8* – *Нанесення на план точок тахеометричного знімання*

Якщо горизонтальний кут знаходиться в межах 200° < *β* < 340°, транспортир необхідно розвернути на 180°, і відраховувати значення горизонтального кута за червоною шкалою.

#### **Нанесення ситуації за абрисами тахеометричного знімання**

За абрисами тахеометричного знімання та абрисом обміру споруди (рис 3 – 5) необхідно нанести на план ситуацію (сукупність контурів і об'єктів місцевості) в масштабі 1:2000.

Знімання ситуації виконано способами полярних координат і кутових засічок. Спочатку за абрисом (рис. 5, а) наносять на план будівлі знімання яких виконано способом перпендикулярів. Правильність нанесення точок контролюють за приведеними в абрисі довжинами сторін будинків.

Автомагістраль шириною 22 м наносять на план за точками 3, 5, 6. Ґрунтову дорогу наносять за точками 20, 21, 3.

Берегову лінію річки Лопань наносять на план за точками  $7 \rightarrow 10 \rightarrow 13 \rightarrow$ 14 → 16 → 18; 8 → 12 → 15. Ширину річки визначають взаємним розташуванням точок 7 і 8, 10 і 12, 17 і 18.

Положення точки 24 отримують способом кутових засічок. Центр транспортира сполучають зі станцією ІІ теодолітного ходу. Нульову поділку орієнтують за напрямком сторони теодолітного ходу ІІ – ІІІ. Відраховують проти ходу годинникової стрілки горизонтальний кут (*β* = 44°05.5') між вихідною лінією (сторона ІІ – ІІІ) і напрямком на точку 24 (рис. 4). Потім центр транспортира сполучають зі станцією ІІІ. Нульову поділку орієнтують за напрямком сторони ІІІ – ІІ. Відраховують за ходом годинникової стрілки горизонтальний кут (*β* = 18°11'). На перетині двох побудованих напрямків отримують точку 24.

## **Зображення рельєфу**

За відмітками точок теодолітного ходу і тахеометричного знімання на топографічному плані проводять горизонталі з висотою перетину рельєфу 1 м.

Для цього точки тахеометричного знімання з'єднують тонкими допоміжними лініями гостро заточеним твердим олівцем, як показано на абрисі тахеометричного знімання (рис. 9). З'єднання будь-яких двох точок на абрисі стрілкою говорить про те, що місцевість між ними має один скат (без перегинів).

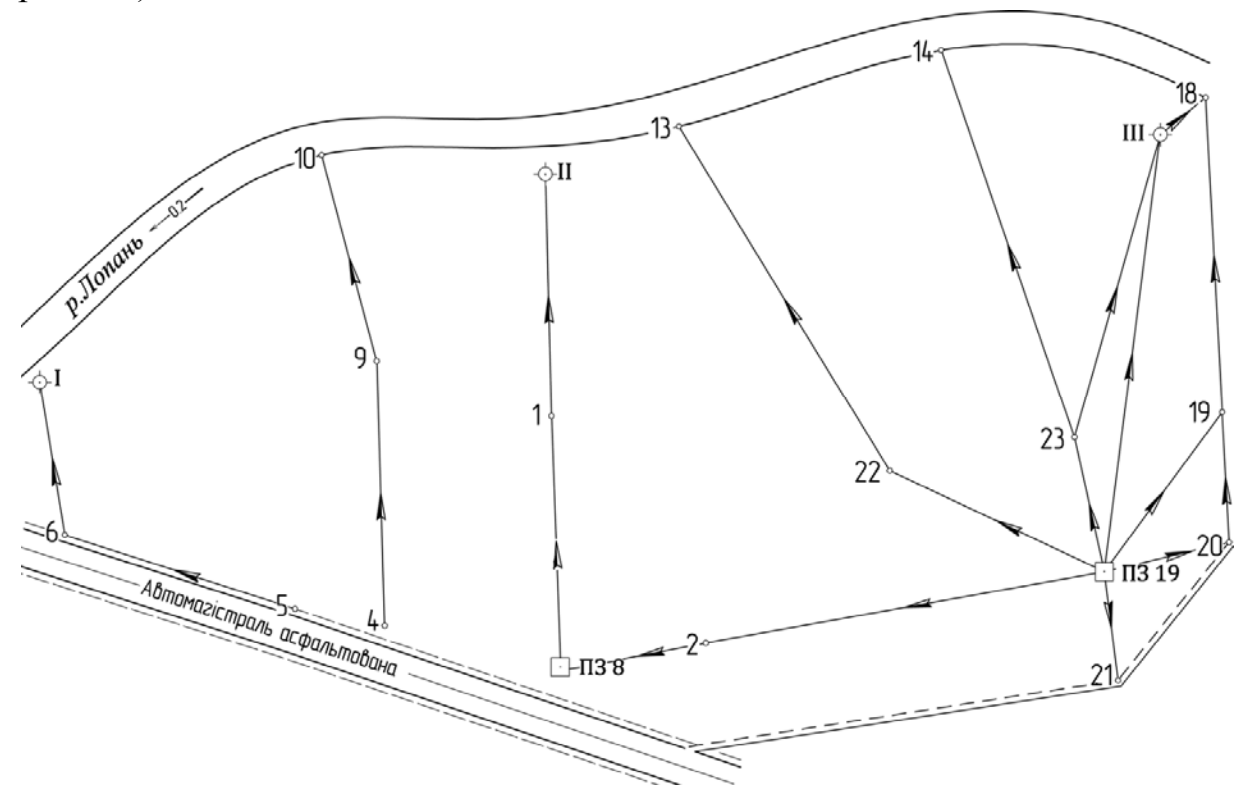

*Рисунок 9* – *Абрис тахеометричного знімання із зазначенням напрямів скатів*

Інтерполяцію (визначення положення) горизонталей виконують тільки між точками, які на абрисі з'єднані стрілкою. Інтерполяцію виконують за допомогою палетки (рис. 10), яку виготовляють наступним чином. На прозору плівку (розміром приблизно 10 х 15 см) наносять 10 горизонтальних паралельних ліній через 5 мм. Лінії палетки підписують знизу вгору згідно з відмітками горизонталей, починаючи з найменшої (наприклад, 184, 185,…, 193)

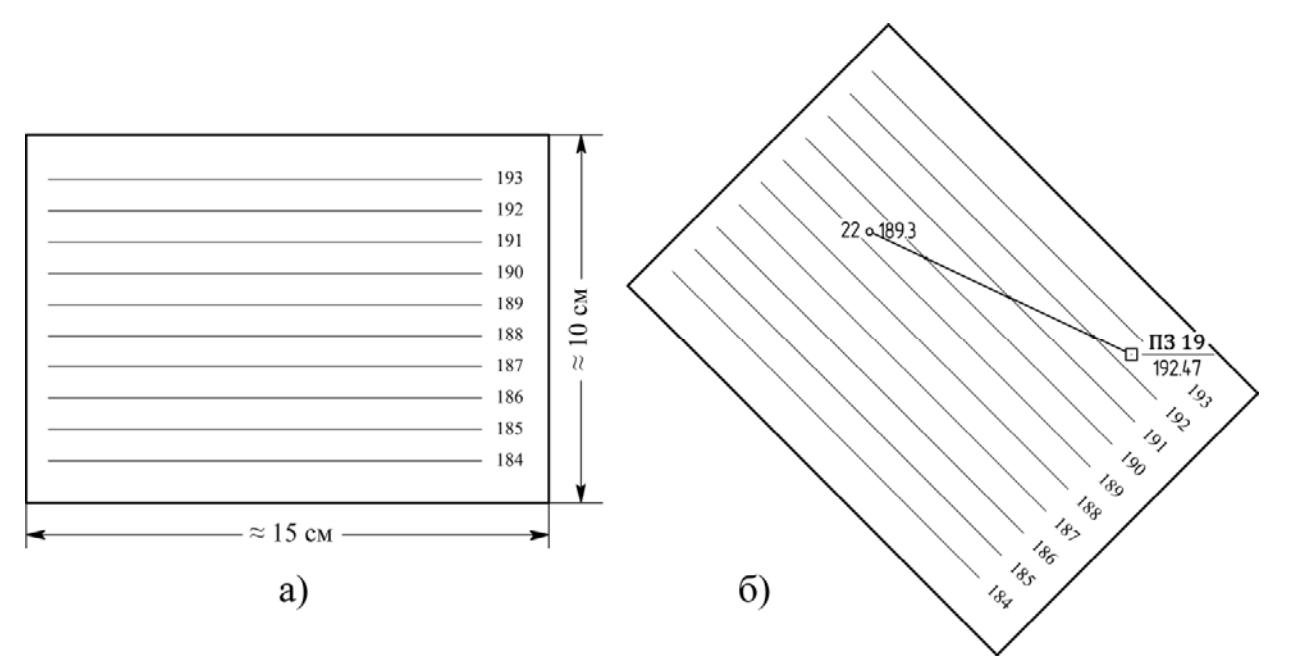

*Рисунок 10* – *Інтерполяція горизонталей за допомогою палетки*

Накладають палетку послідовно на кожну пару точок, які з'єднані прямою лінією. При цьому розвертають палетку так, щоб точки знаходились на відповідних відмітках палетки (рис. 10, б). На перетині ліній палетки з лінією, якою з'єднані точки, отримують сліди горизонталей (їх позначають наколом циркуля, та підписують праворуч відмітку). Таким чином визначають положення горизонталей між усіма суміжними точками.

Точки з однаковими відмітками з'єднують плавними кривими лініями – горизонталями. Відмітки горизонталей, кратні 5 м, підписують в розривах горизонталей, при цьому верх цифри повинен бути направлений в бік збільшення висот точок місцевості.

Через контури будівель, автомагістраль, ґрунтову дорогу і річку горизонталі не проводять. Лінії, якими з'єднані точки витирають, залишаючи тільки горизонталі, точки тахеометричного зніманні і їх відмітки.

#### **Оформлення плану тушшю**

По периметру координатної сітки викреслюють рамку, яка складається з двох ліній. Перша лінія (товщиною 0.3 мм) збігається з периметром координатної сітки. Другу лінію (товщиною 1.2 мм) креслять паралельно до першої, на відстані 12.8 мм. Загальна ширина рамки становить 14.0 мм. В кутах між лініями рамки підписують координати X і Y. Позарамкове оформлення виконують за приведеним зразком (рис. 11).

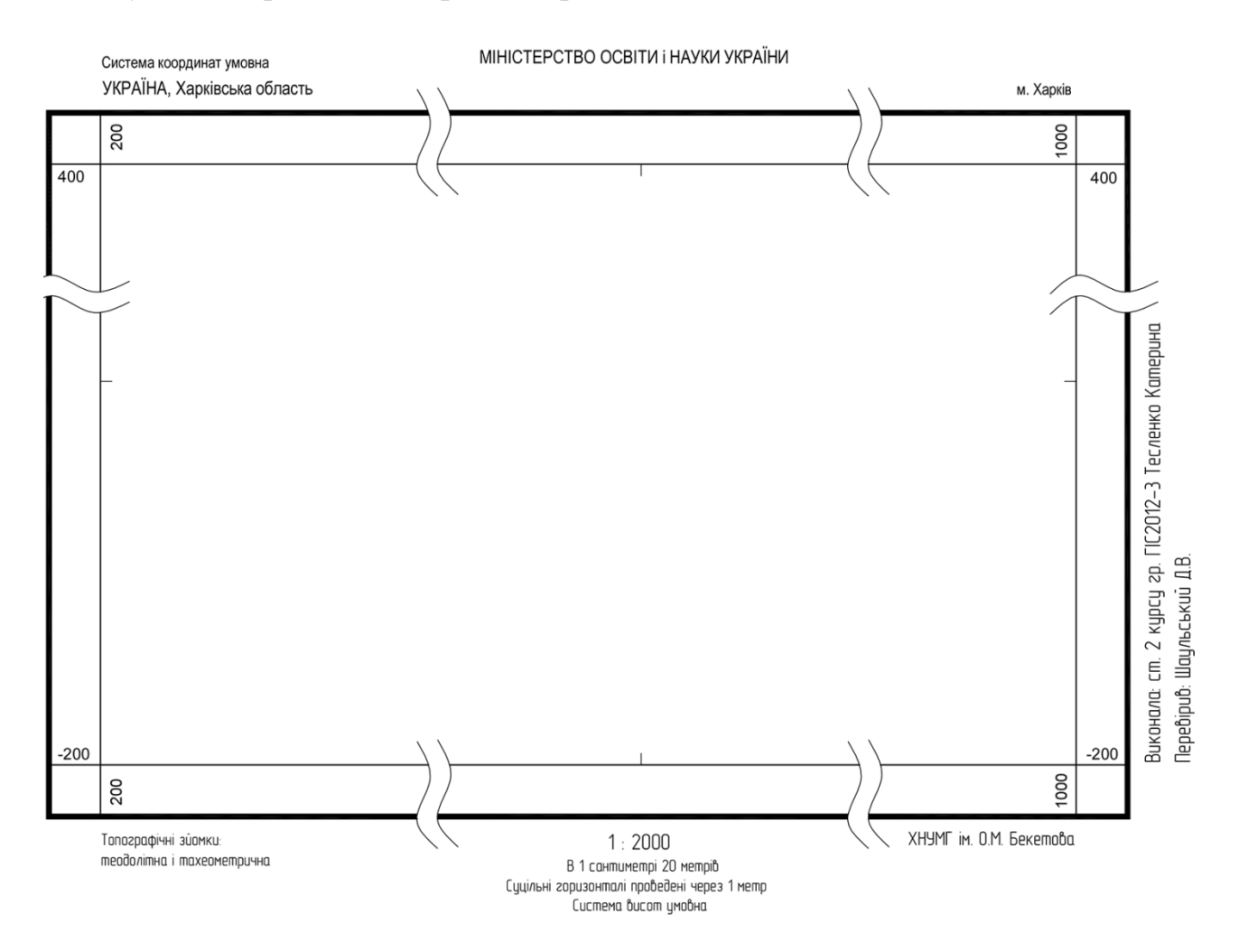

*Рисунок 11 – Позарамкове оформлення*

В процесі оформлення плану всі контури і рельєф місцевості зображують тушшю відповідно до умовних знаків масштабу 1:2000. При цьому необхідно ретельно дотримуватись розмірів і порядку розміщення умовних знаків, загальний вигляд яких приведених в додатку А. Всі побудови виконують тонкими лініями, допоміжні побудови тушшю не наводять.

Берегові лінії річки і кола, якими позначені точки тахеометричного знімання 7, 8, 10 – 18 викреслюють зеленою тушшю. Також зеленою тушшю проводять крайні штрихові лінії (кювети) з двох боків автомагістралі.

Горизонталі викреслюють світло-коричневою тушшю, плавними лініями товщиною 0.12 – 0.15 мм. Горизонталі, відмітки яких кратні 5 м, підписують в розриві лінії і потовщують (0.25– 0.30 мм). Коричневою тушшю також ставлять точки в умовному позначенні піску.

Координатну сітку витирають, залишаючи перехрестя розміром 6 х 6 мм в місцях перетину ліній. Перехрестя викреслюють синім або зеленим кольором.

Всі інші лінії, умовні знаки і написи виконують чорною тушшю. Номера точок тахеометричного знімання тушшю не обводять, залишаючи їх в олівці.

### **Зміст звіту з розрахунково-графічної роботи:**

Звіт з розрахунково-графічної роботи повинен містити:

- 1. Пояснювальну записку  $(20 25$  сторінок);
- 2. Заповнену координатну відомість (табл. 2);
- 3. Заповнений журнал геометричного нівелювання (табл. 3);
- 4. Заповнений журнал тахеометричного знімання (табл. 4);
- 5. Побудований за індивідуальним завданням топографічний план ділянки місцевості в масштабі 1 : 2 0000 (додаток В).

Пояснювальна записка складається з *титульного аркушу* (який оформлюють за зразком, наведеним в додатку Б), *змісту* із зазначенням начальних номерів сторінок кожного розділу розрахунково-графічної роботи і *основної частини*, в якій розкривають мету виконання розрахунково-графічної роботи, дають теоретичні пояснення, приводять методи і послідовність розв'язання поставлених задач і отримані результати.

Результати математичного опрацювання матеріалів топографічного знімання заносяться до відповідних таблиць, та разом із топографічним планом включають у звіт з розрахунково-графічної роботи у вигляді додатків. Записи слід робити акуратно, обчислювальним шрифтом (додаток Г), спочатку олівцем, а після їх перевірки викладачем – чорною ручкою (за зразком, приведеним в цих методичних вказівках).

#### **Список джерел**

1. Войтенко С.П. Інженерна геодезія: підручник / С.П. Войтенко. – Київ: Знання, 2012. – 574 с.

2. Перфилов В.Ф. Геодезия: Учеб. для вузов / В.Ф. Перфилов, Р.Н. Скогорева, Н.В. Усова. – 2-е узд, перераб. и доп. – М.: Высш. шк., 2006. – 355 с.

3. Инженерная геодезия. Метод. указания и контр. задания для студентовзаочников / С.Ф. Мовчан, Н.В. Ангелова, Я.А. Сокольский, Е.Г. Якушенкова. – М.: Высш. шк., 1978. – 53 с.

4. Курс инженерной геодезии: Учебник для вузов / Под ред. В.Е. Новака – М.: Недра, 1989.

5. Умовні знаки для топографічних планів масштабів 1:5000, 1:2000, 1:1000, 1:500. – К.: Міністерство екології та природних ресурсів України, 2001.

6. Російсько-український тлумачний словник основних термінів та понять з геодезії / Укл. Новицький В.В.- Харків : ХІІМГ, 1993.

7. ДСТУ 2756-94. Геодезія. Терміни та визначення. К.: Держстандарт України, 1994.

8. ДСТУ 2757-94. Картографія. Терміни та визначення. К.: Держстандарт України, 1994.

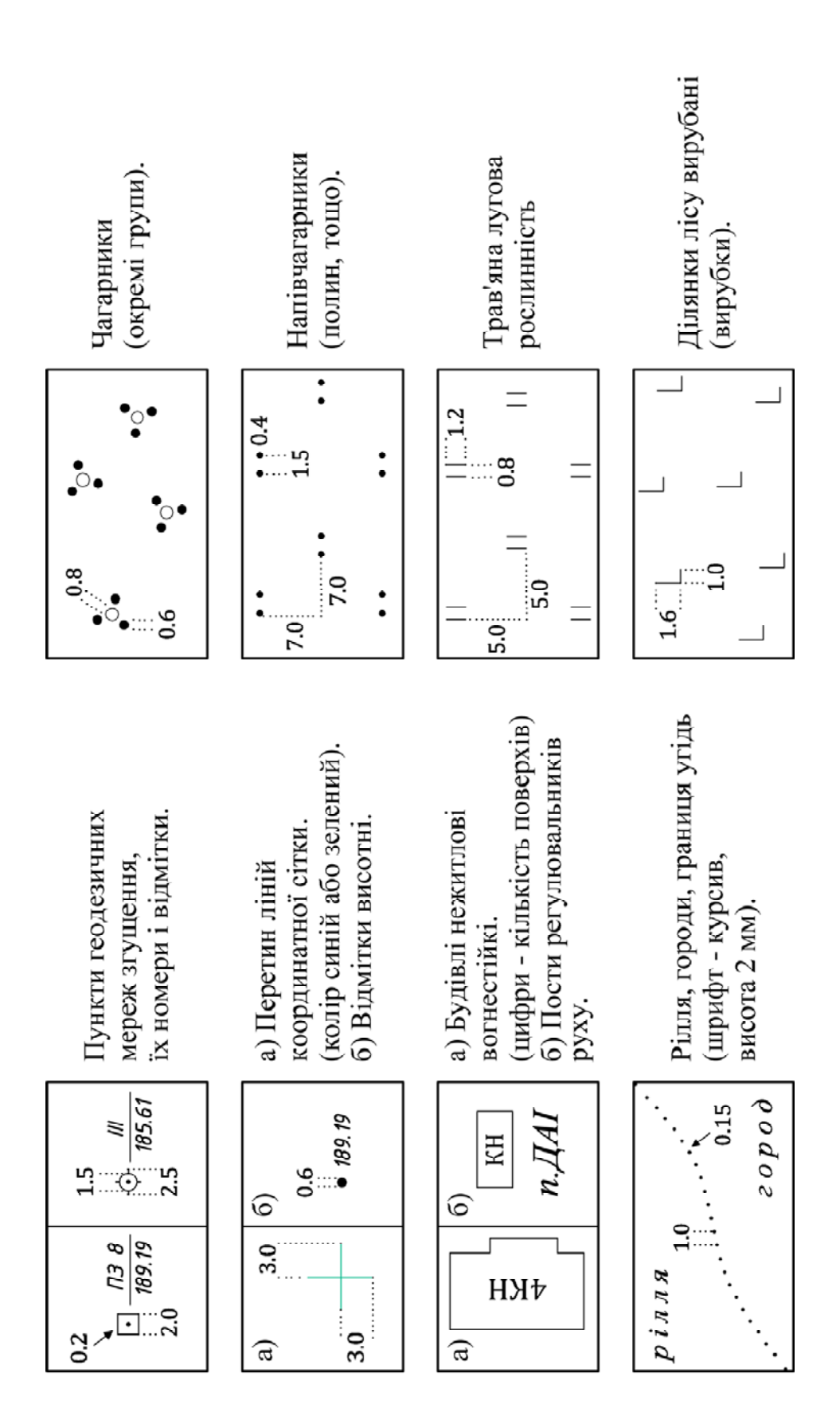

Додаток А Зразки умовних знаків для масштабу 1:2 000

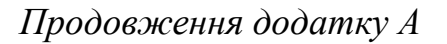

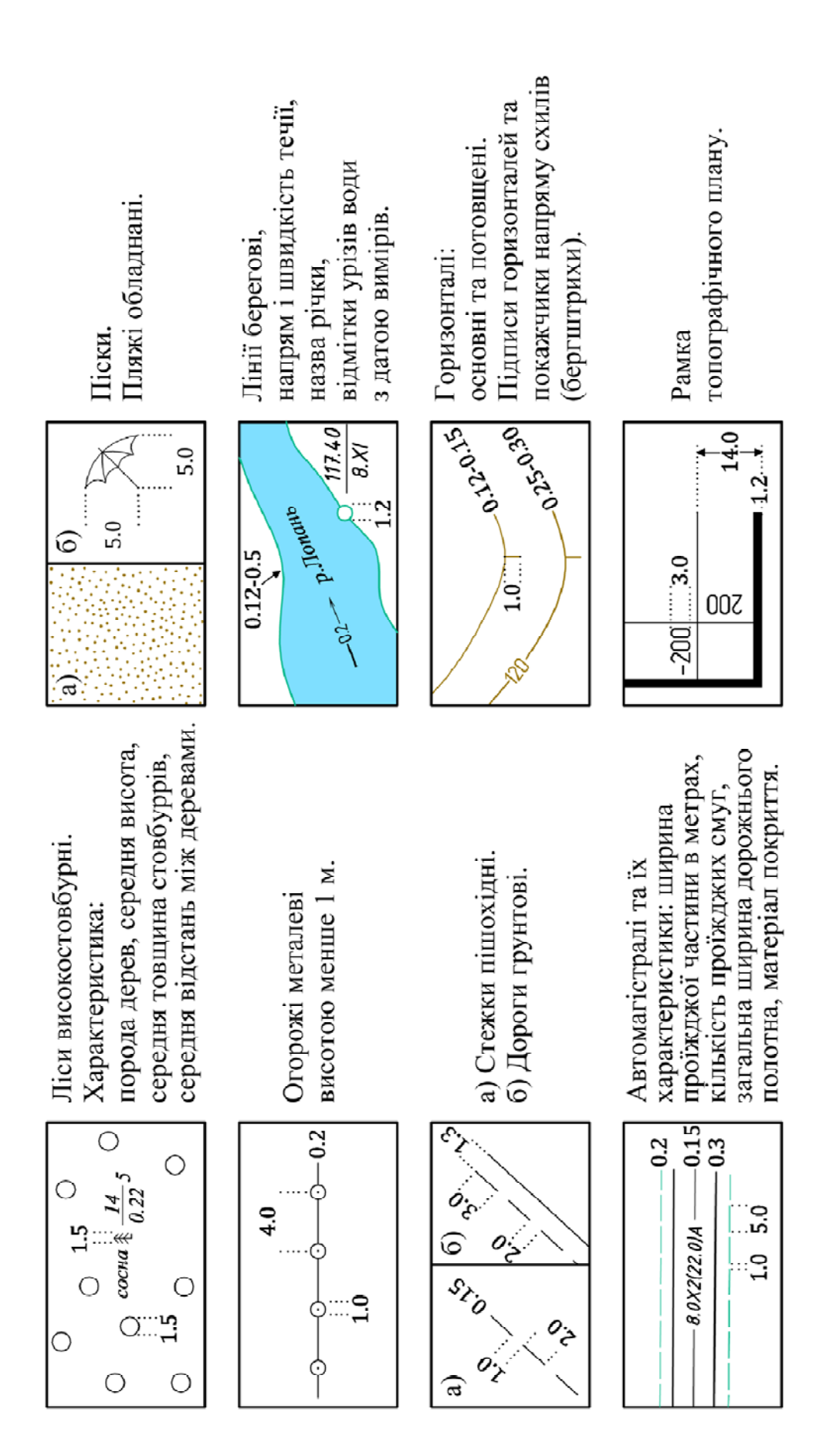

*Додаток Б*

*Зразки титульного аркушу розрахунково-графічної роботи*

Міністерство освіти і науки України **Харківський національний університет міського господарства імені О. М. Бекетова**

> Кафедра геоінформаційних систем, оцінки землі та нерухомого майна

Розрахунково-графічна робота з дисципліни

# **ТОПОГРАФІЯ**

на тему:

# **«Створення планово-висотної знімальної основи та побудова топографічного плану»**

 **Виконала**: студентка групи ГІС2012-3

\_\_\_\_\_\_\_\_\_\_\_\_\_\_Тесленко К.В.

 **Перевірив**: асистент каф. ГІС, ОЗ та НМ

\_\_\_\_\_\_\_\_\_\_\_Шаульський Д.В.

Харків – 2015

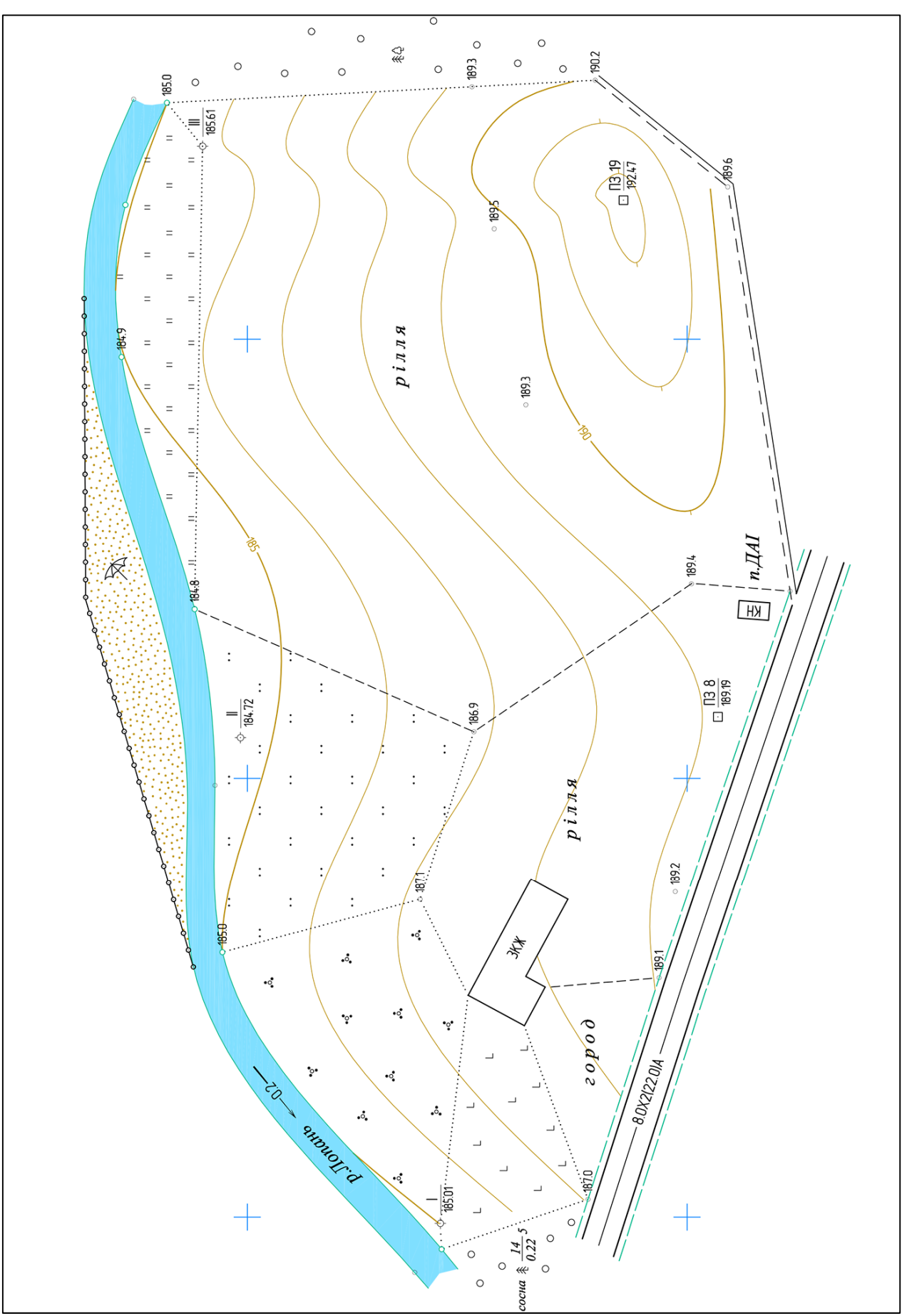

Додаток В Зразок топографічного плану масштабу 1:2 000

*Додаток Г. Обчислювальний шрифт\** 

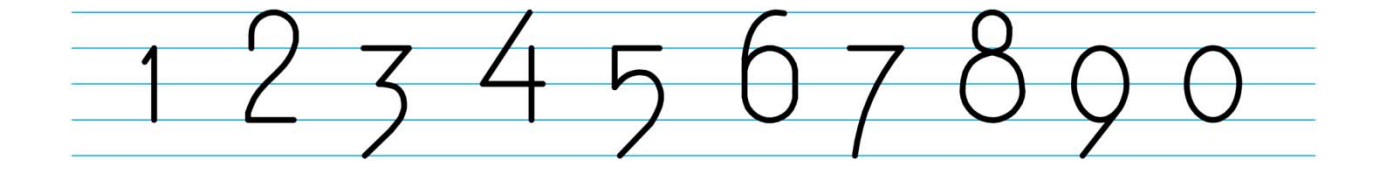

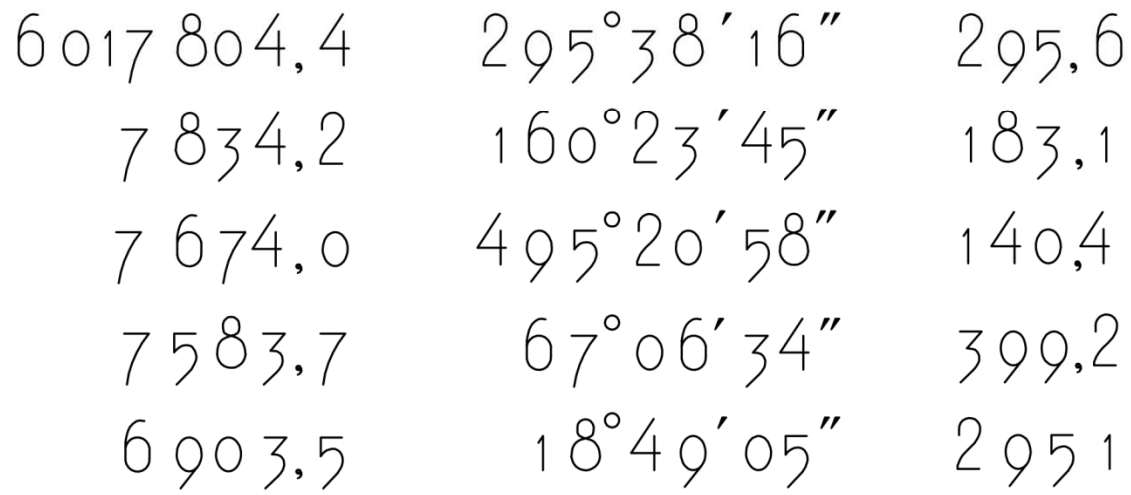

<sup>\*</sup> Висота цифр 1 і 0 дорівнюють одній одиниці вимірювання, всіх інших – 1.5 одиниці вимірювання. Причому, парні цифри на  $^{1}\!/_{3}$  вище за 1 і 0, а непарні — на  $^{1}\!/_{3}$  нижче за 1 і 0.

#### *Навчальне видання*

Методичні вказівки до виконання розрахунково-графічних робіт з дисципліни

## **ТОПОГРАФІЯ**

*(для студентів 2 курсу заочної форми навчання напряму підготовки 6.080101 «Геодезія, картографія та землеустрій»)* 

### Укладач **ШАУЛЬСЬКИЙ** Дмитро Васильович

Відповідальний за випуск *Д. В. Шаульський*

За авторською редакцією

Комп'ютерний набір і верстання *Д. В. Шаульський*

План 2014, поз.57М

Підп. до друку 25.06.2015 Друк на ризографі Зам. №

Формат 60 х 84/16 Ум. друк. арк. 2,1 Тираж 50 пр.

Видавець і виготовлювач: Харківський національний університет міського господарства імені О. М. Бекетова вул. Революції, 12, Харків, 61002 Електронна адреса: rectorat@kname.edu.ua Свідоцтво суб'єкта видавничої справи: ДК №4705 від 28.03.2014 р.